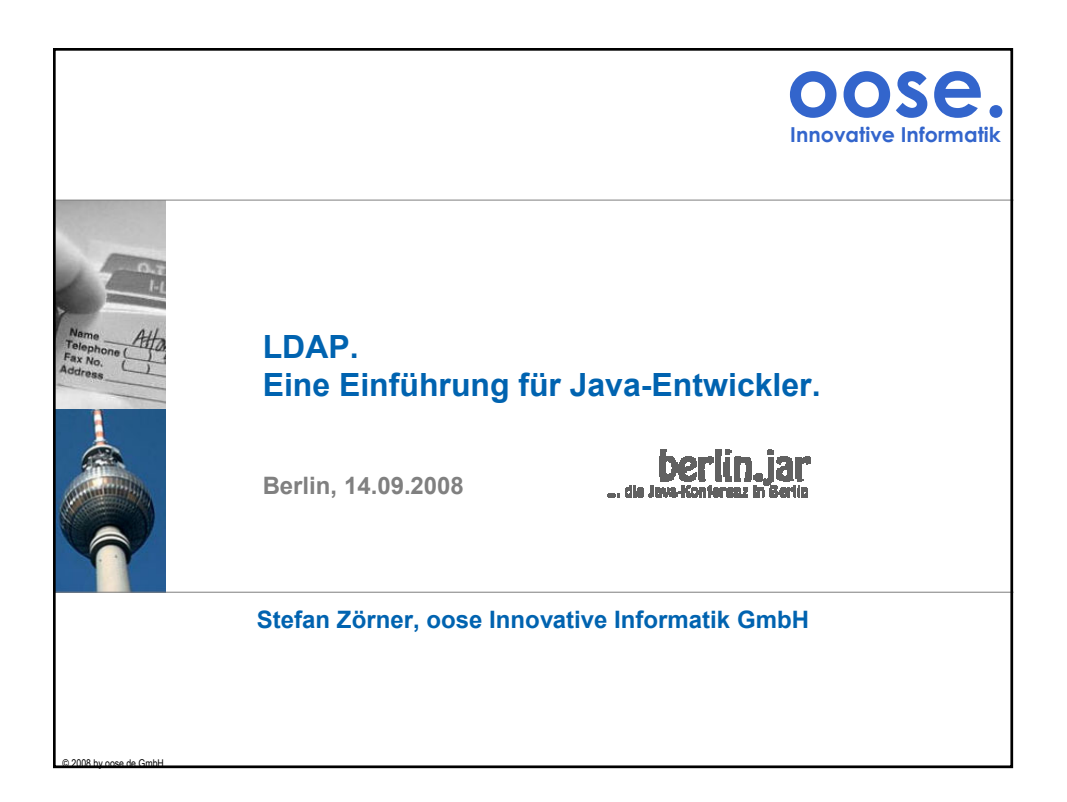

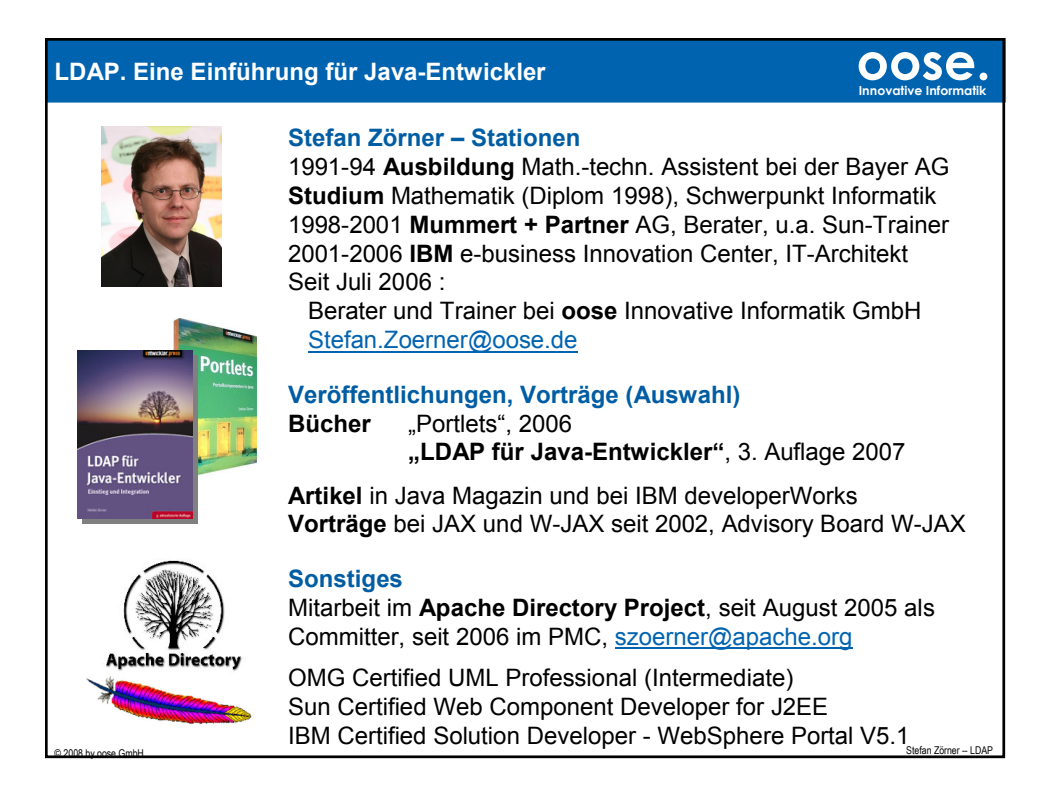

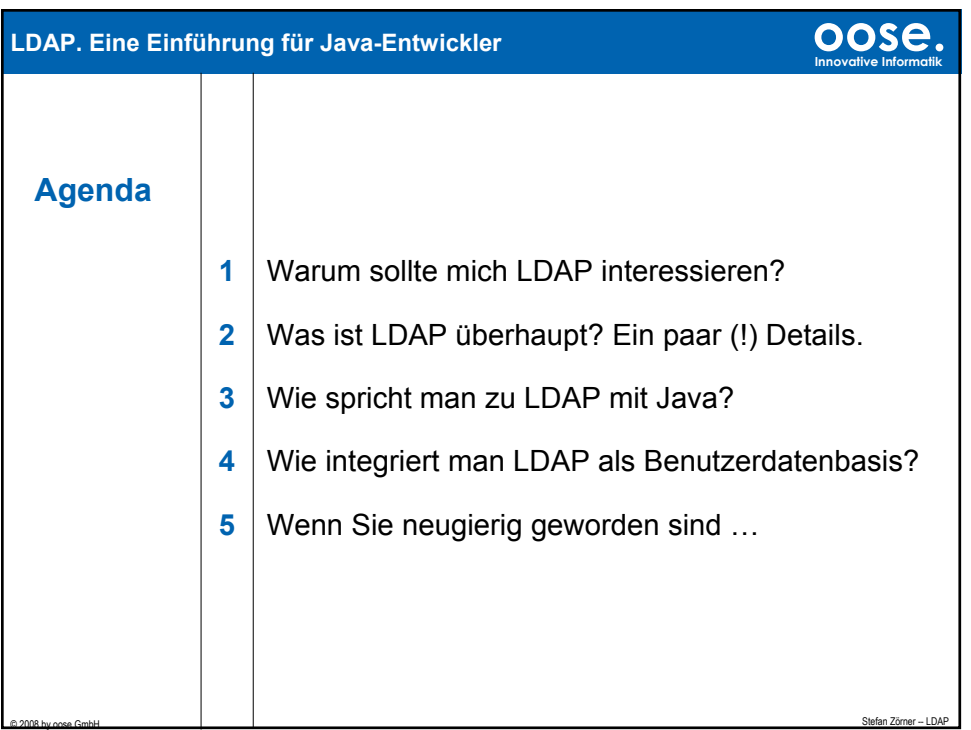

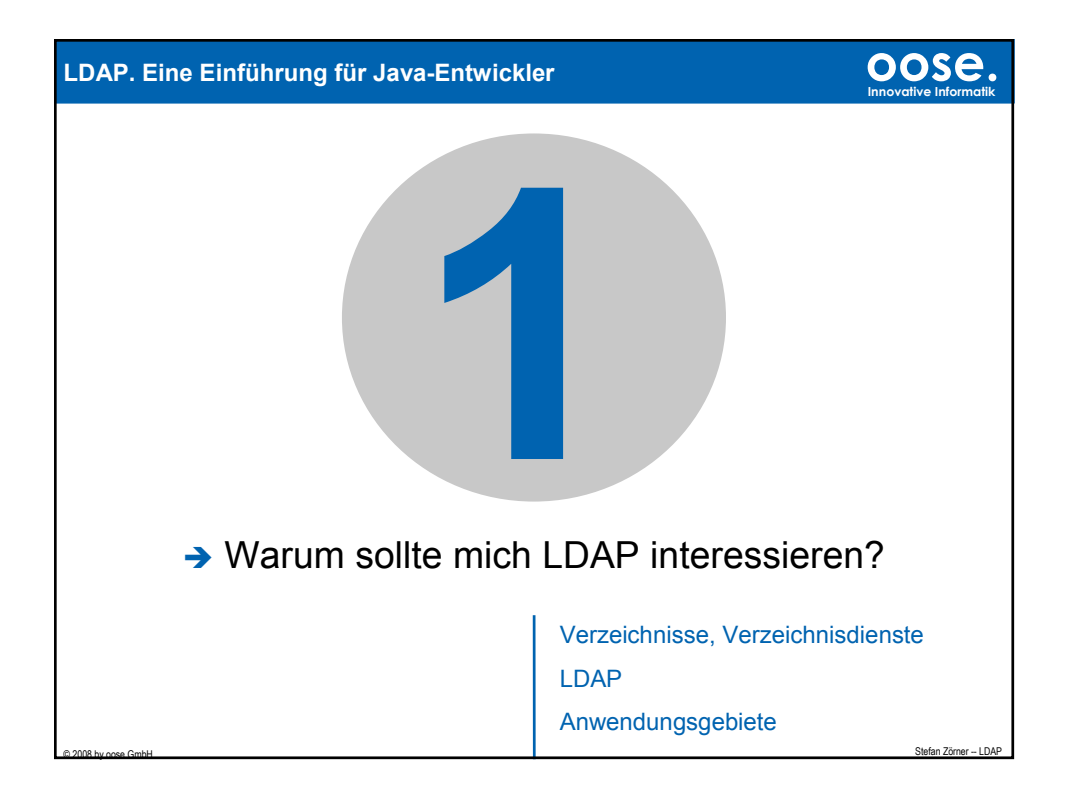

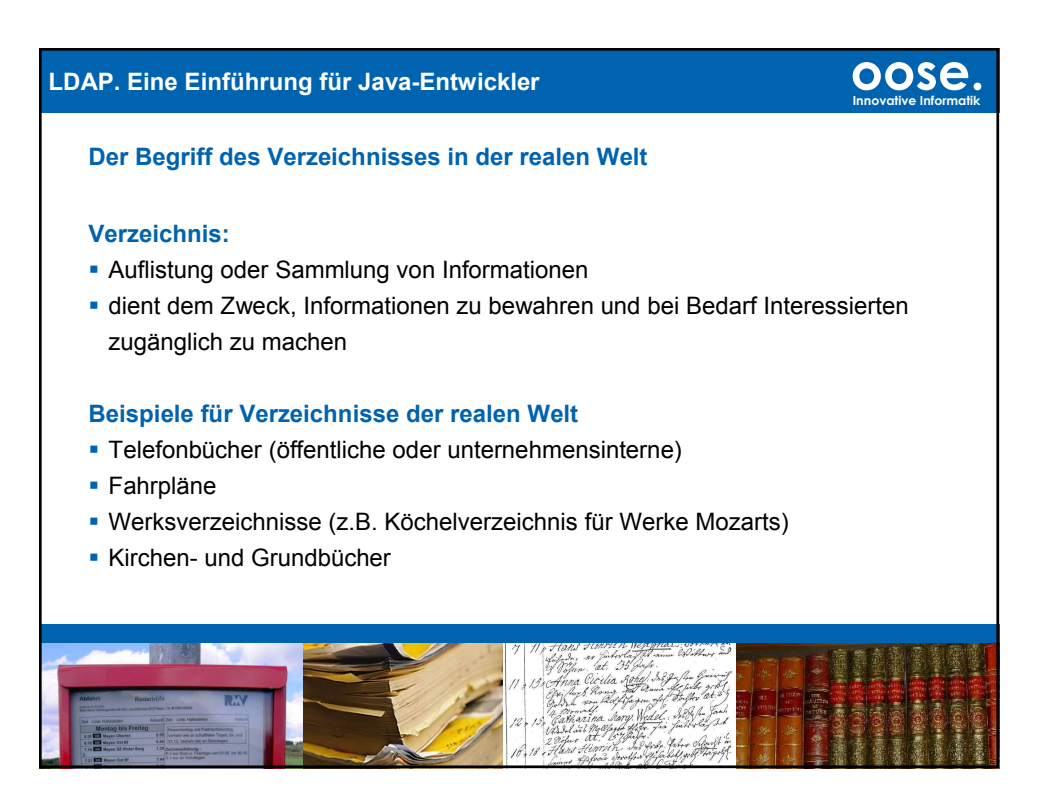

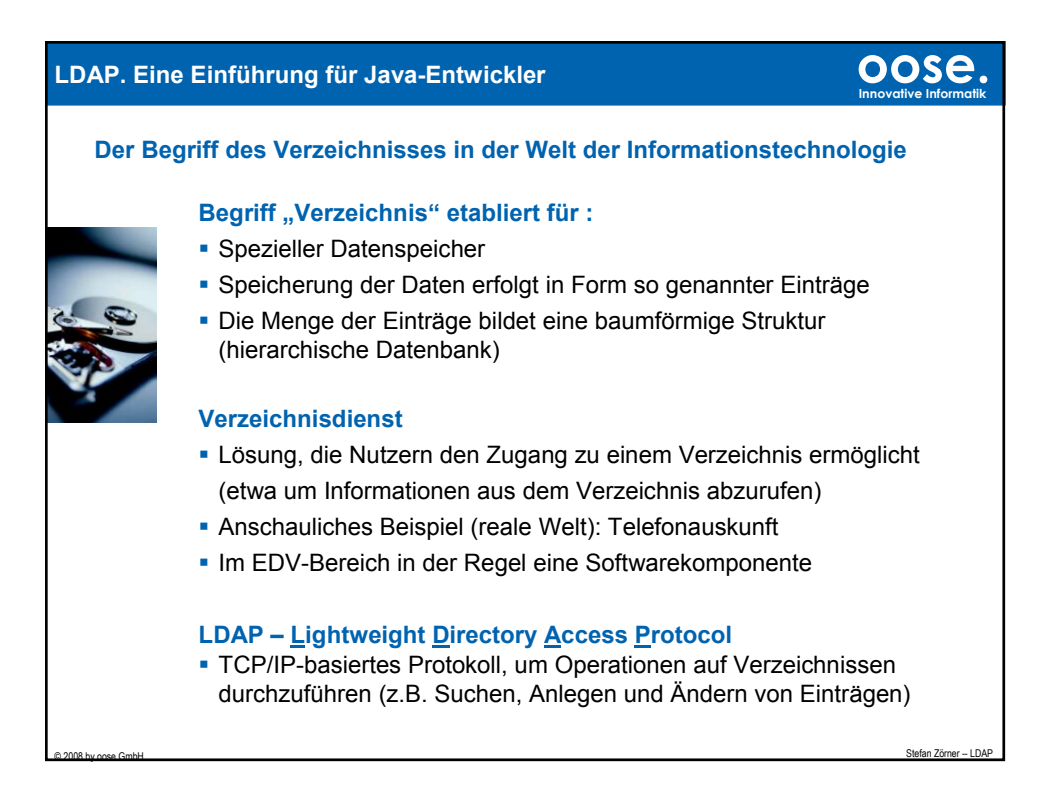

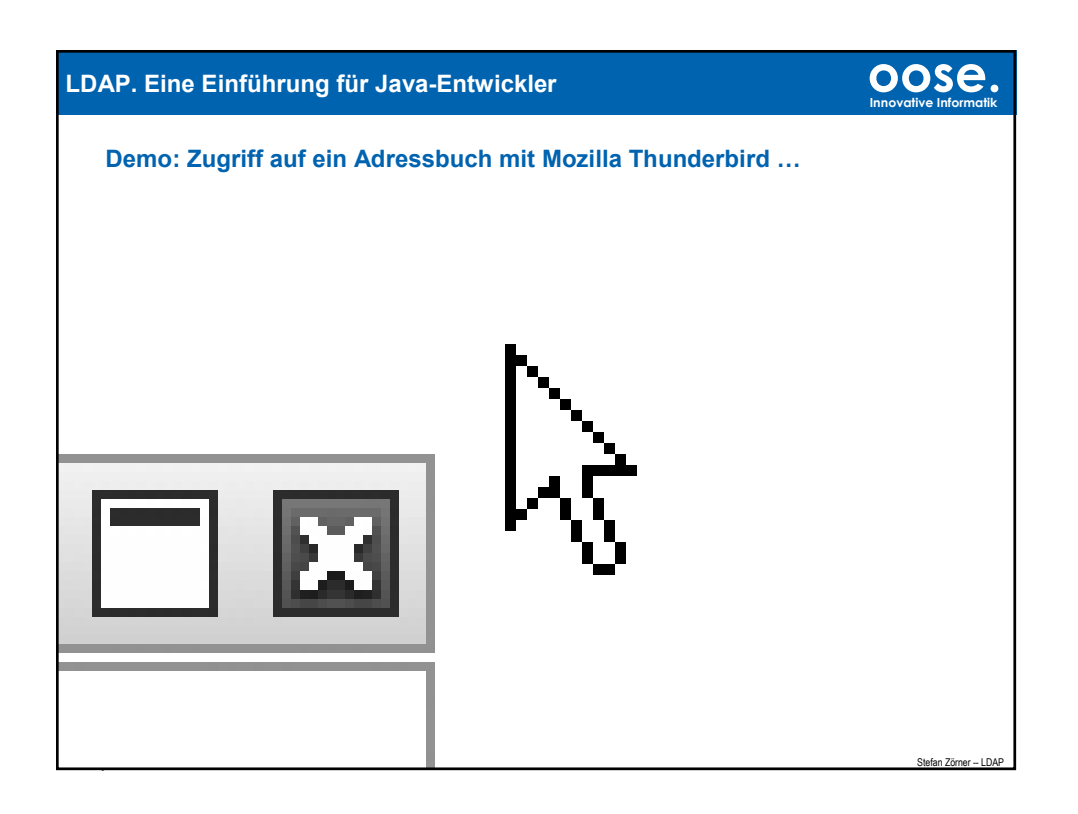

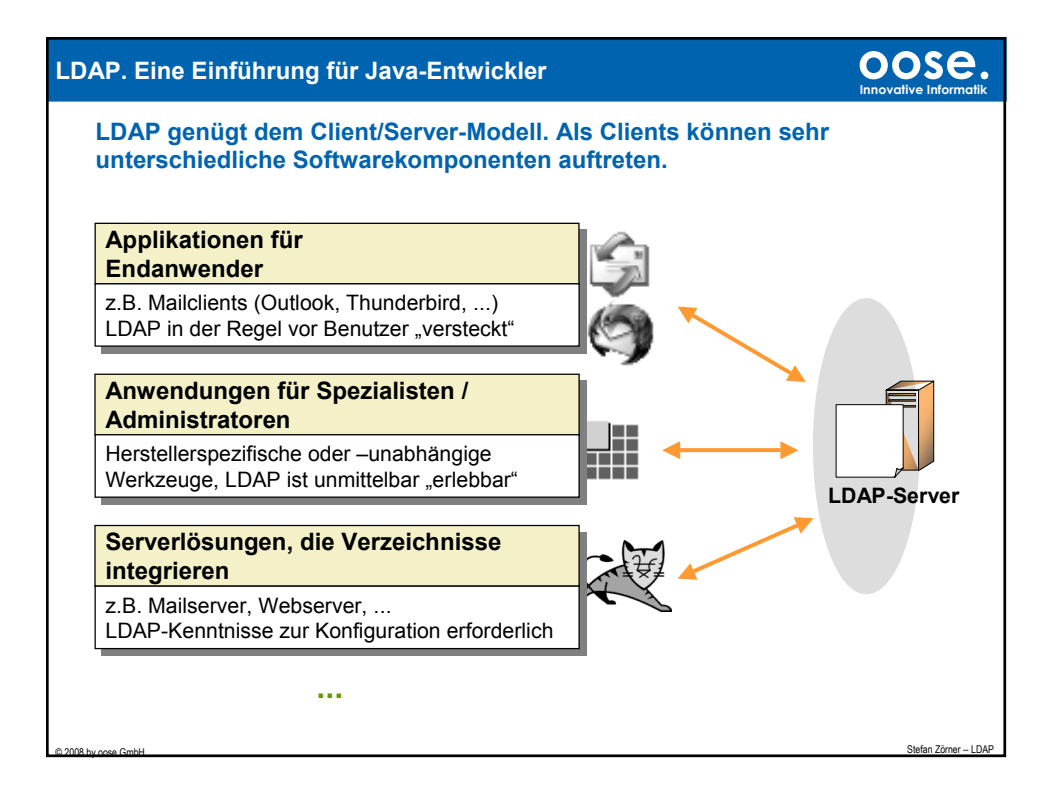

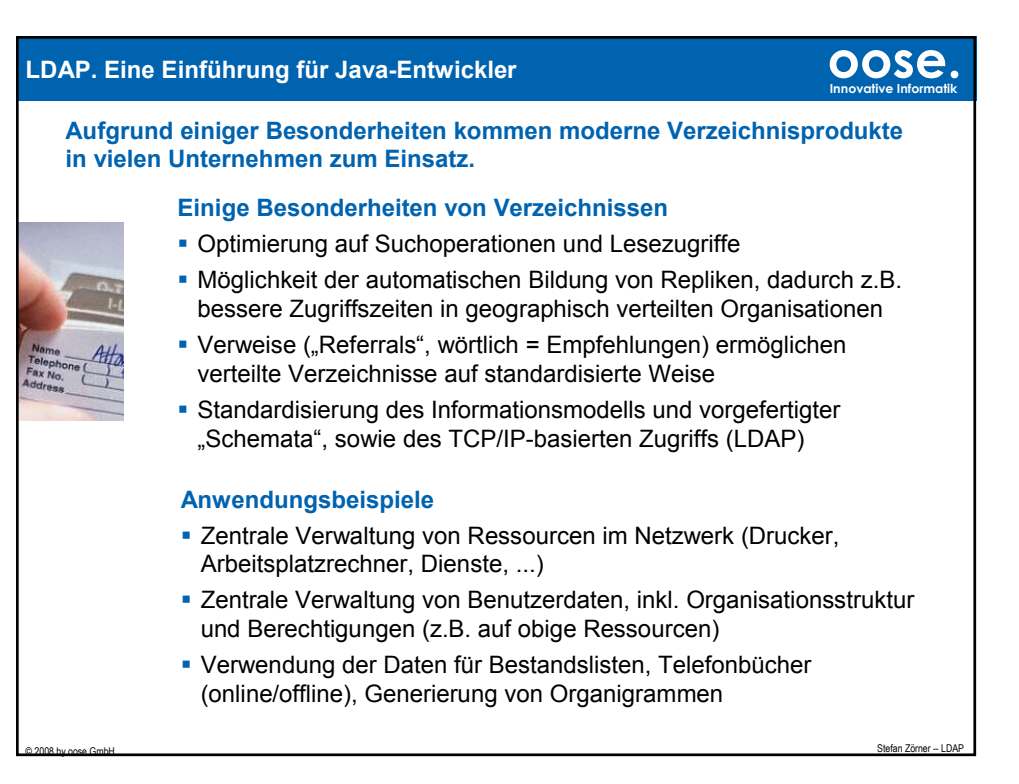

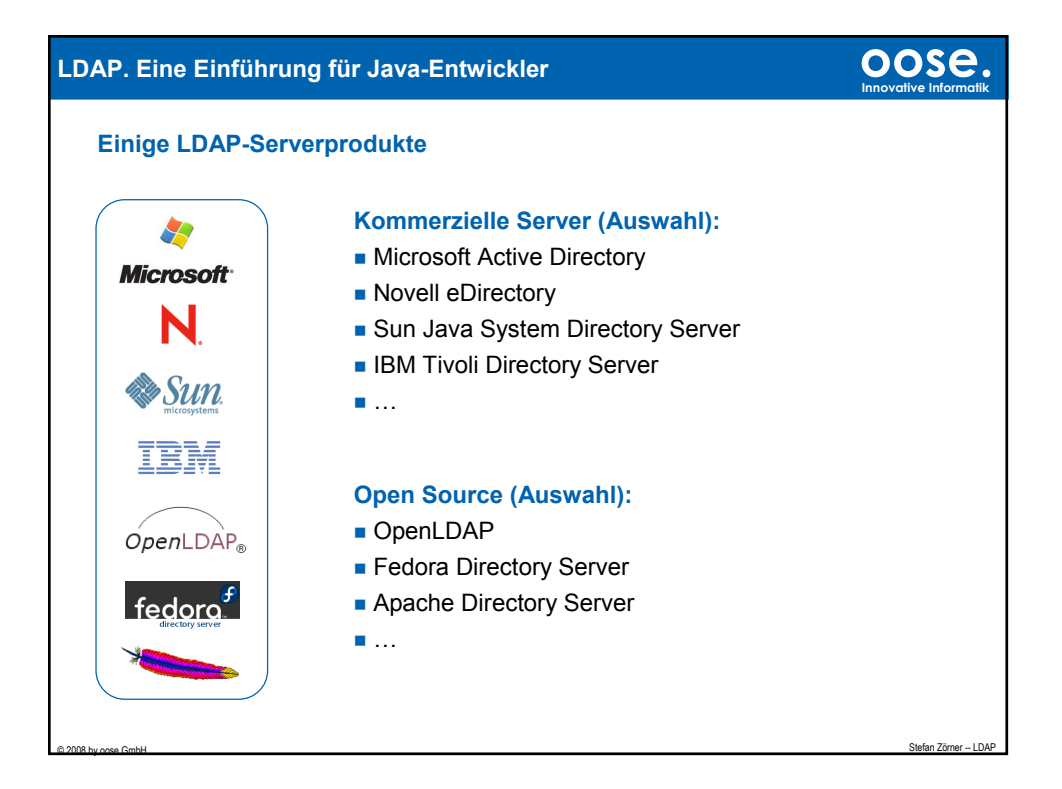

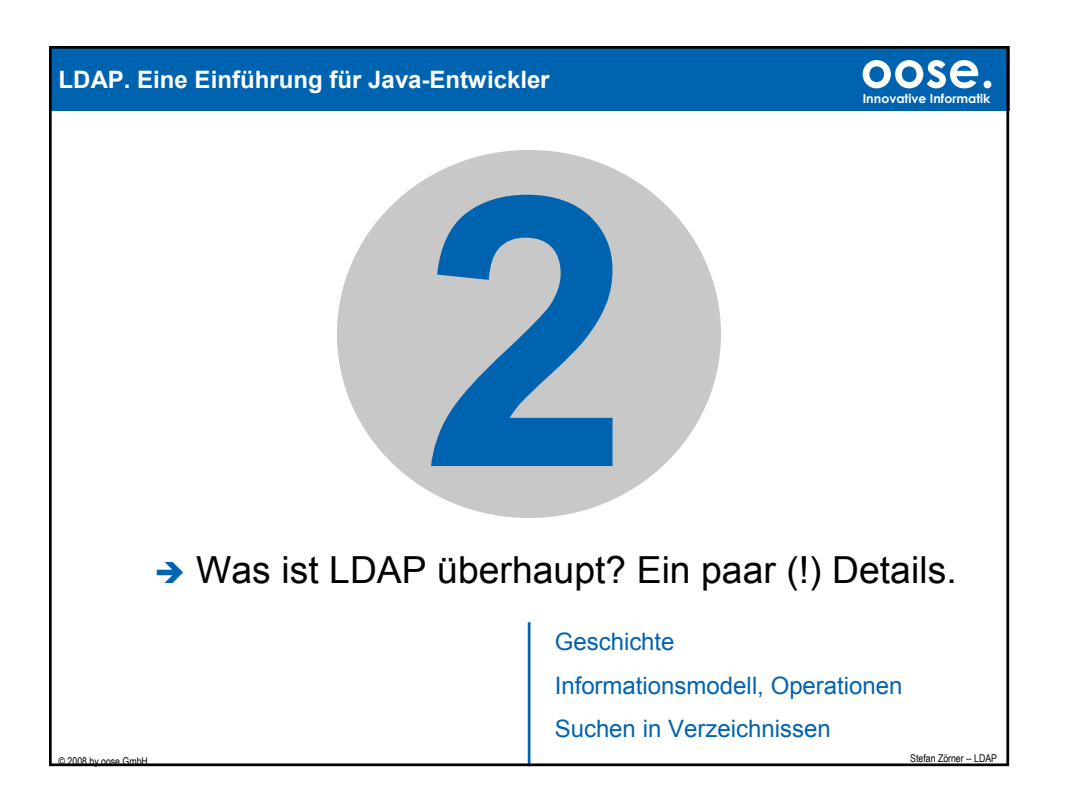

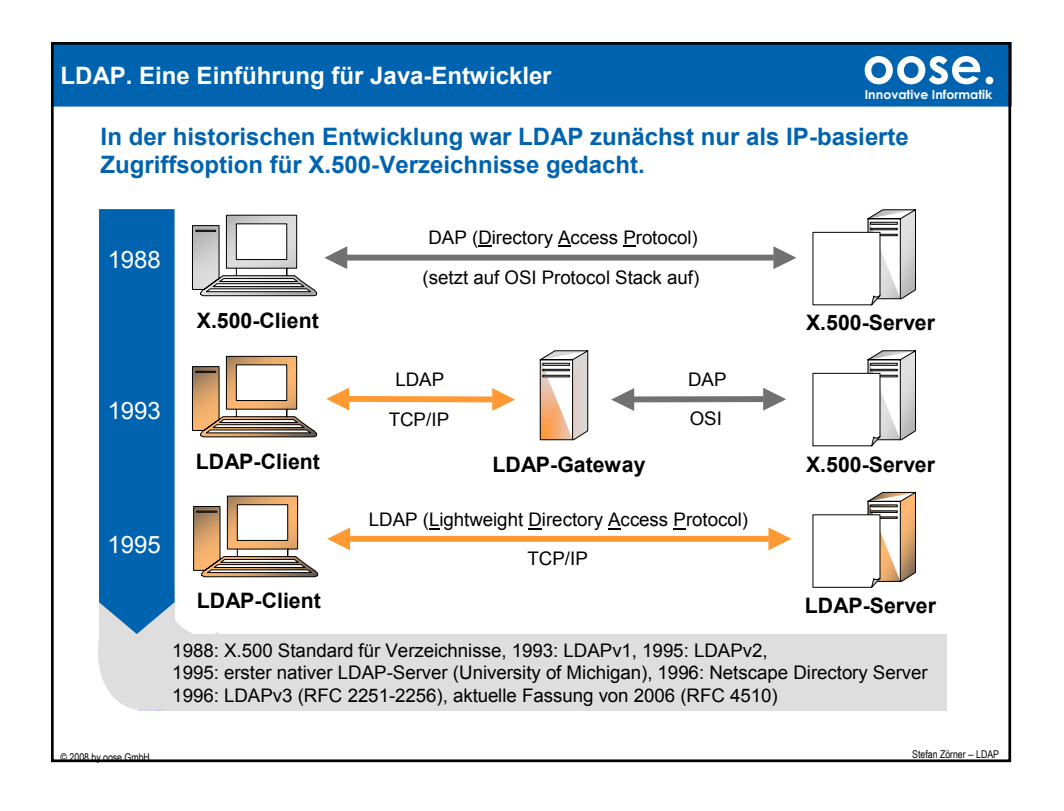

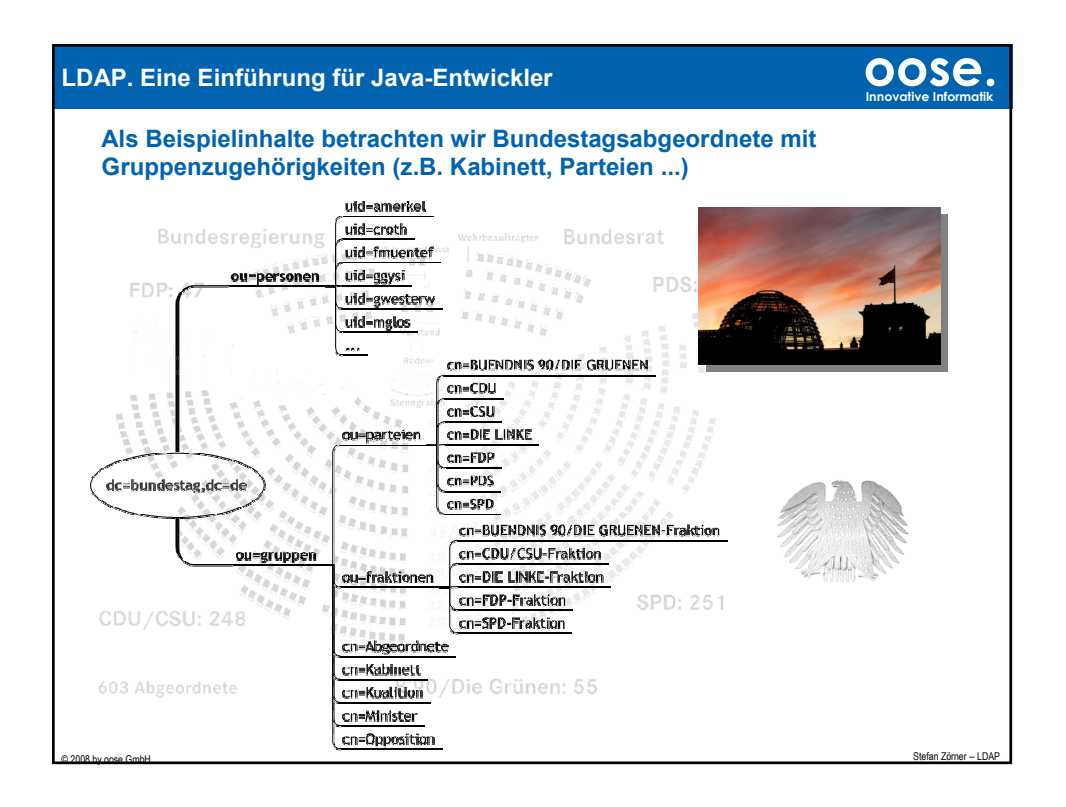

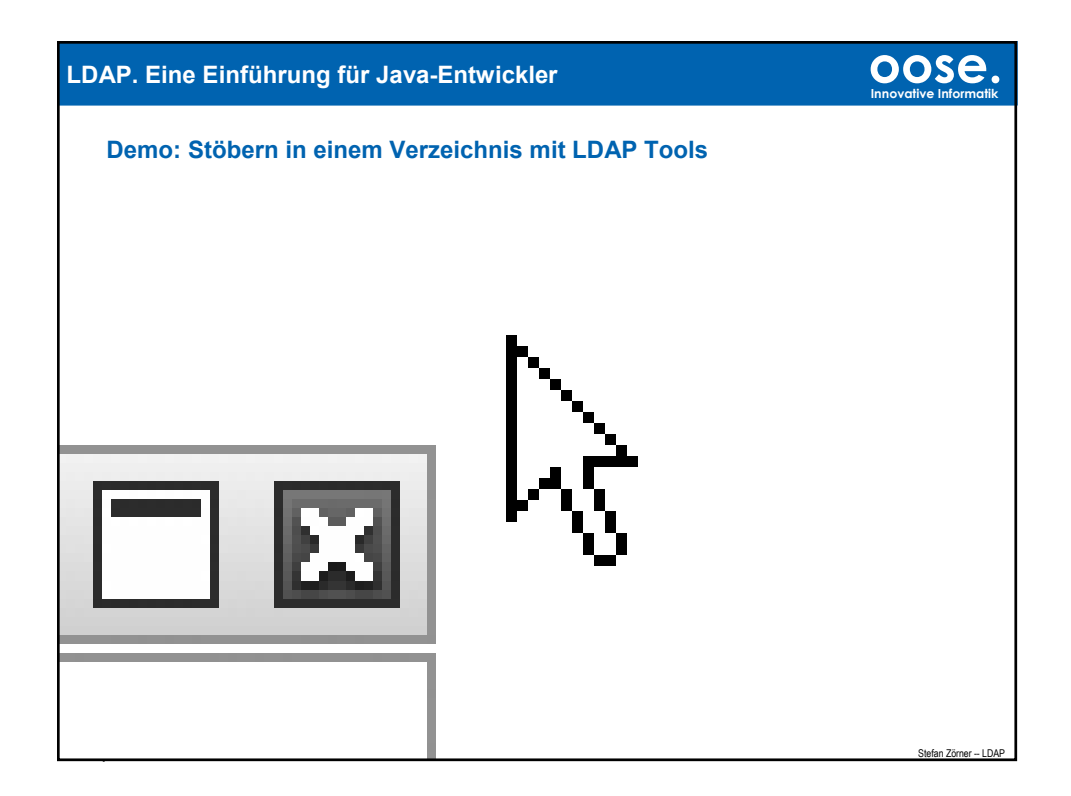

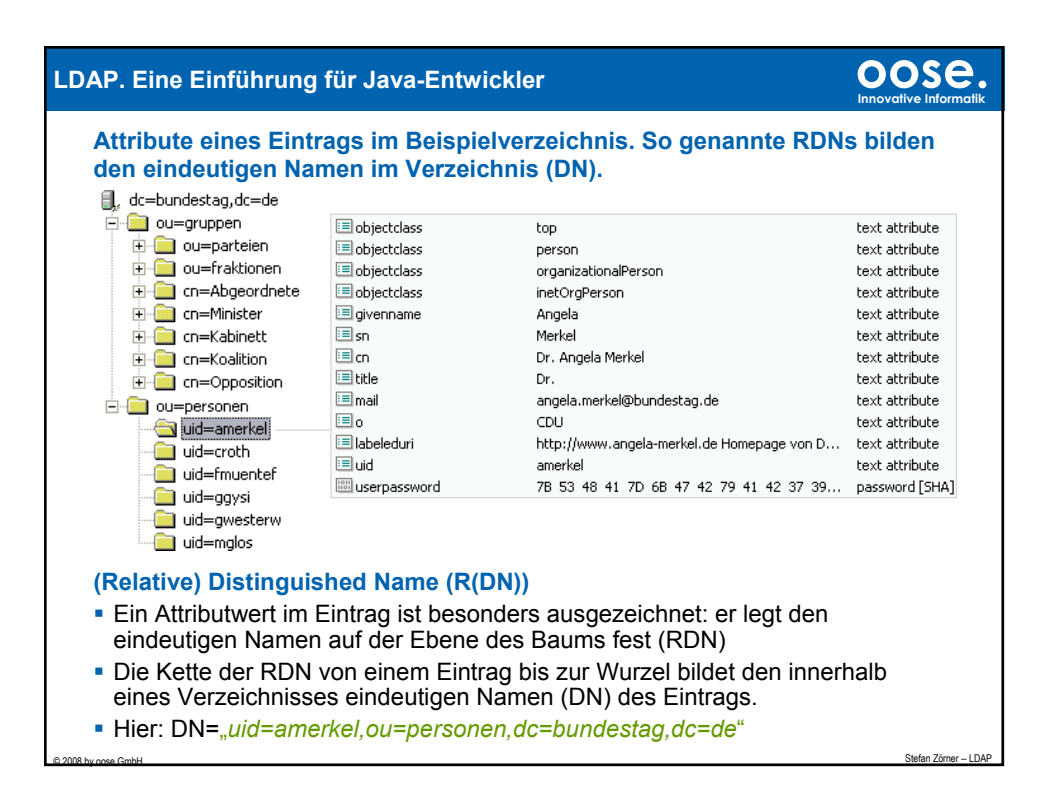

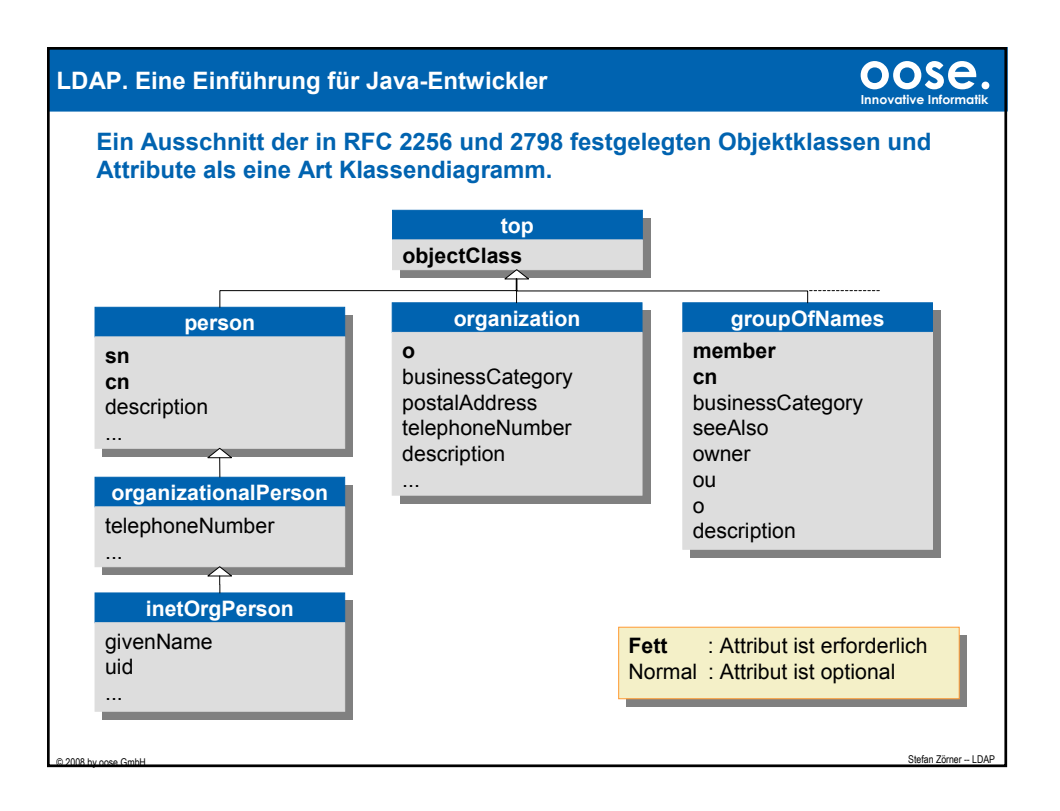

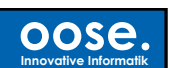

## **LDAP. Eine Einführung für Java-Entwickler oose.**

## **Alle 10 Client-Operationen des LDAP v3 Protokolls**

Ähnlich wie SQL kennt LDAP Operationen zum Anlegen, Ändern und Löschen von Einträgen, sowie zum Suchen.

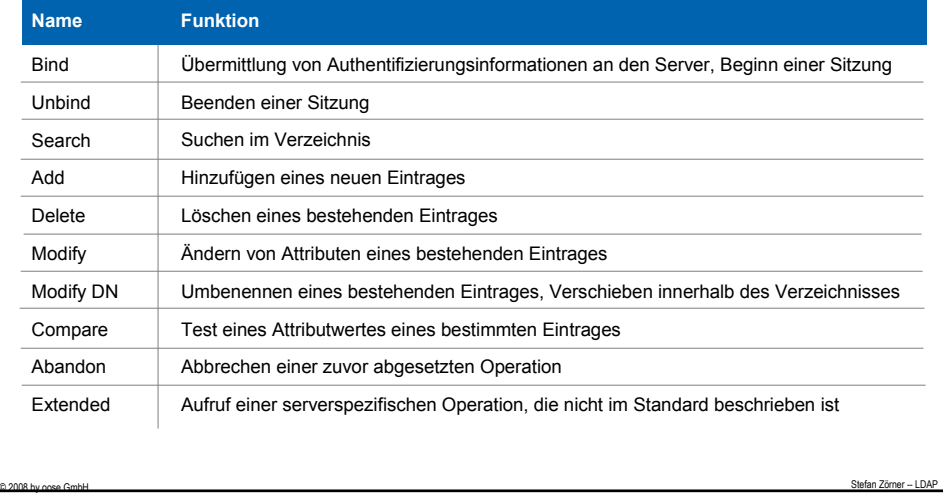

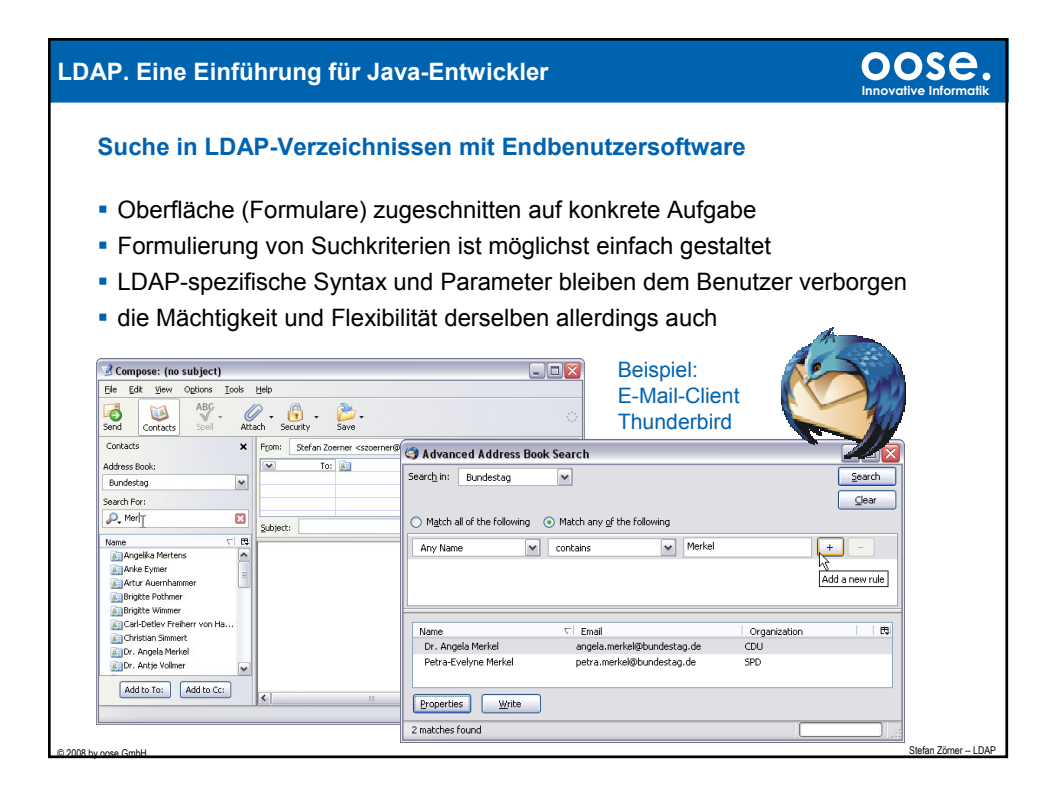

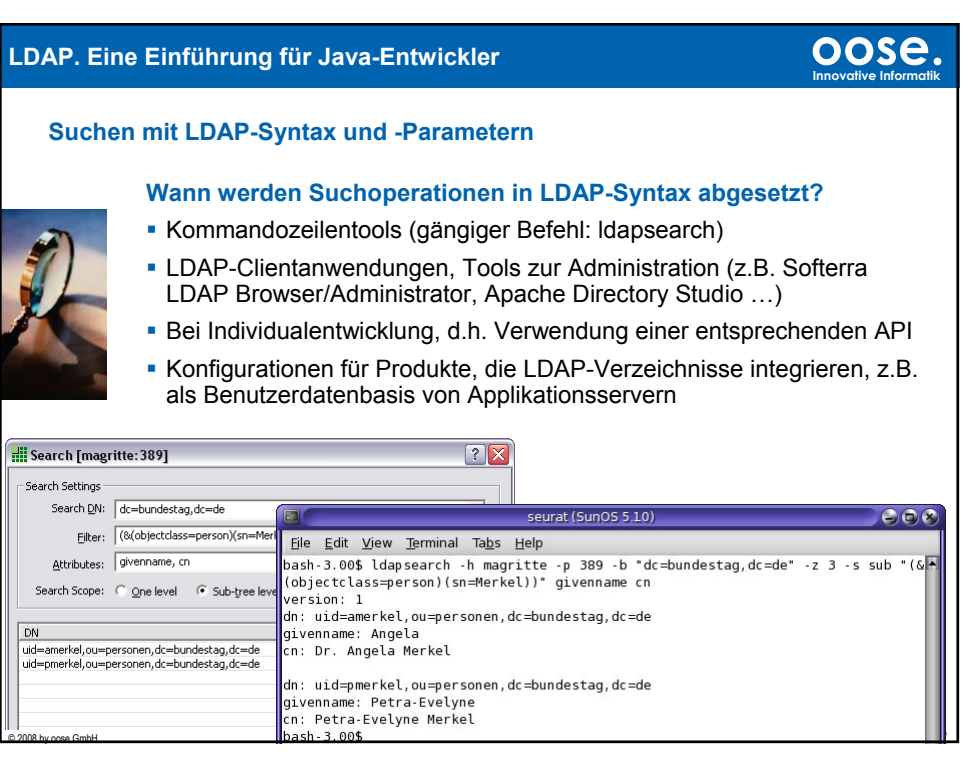

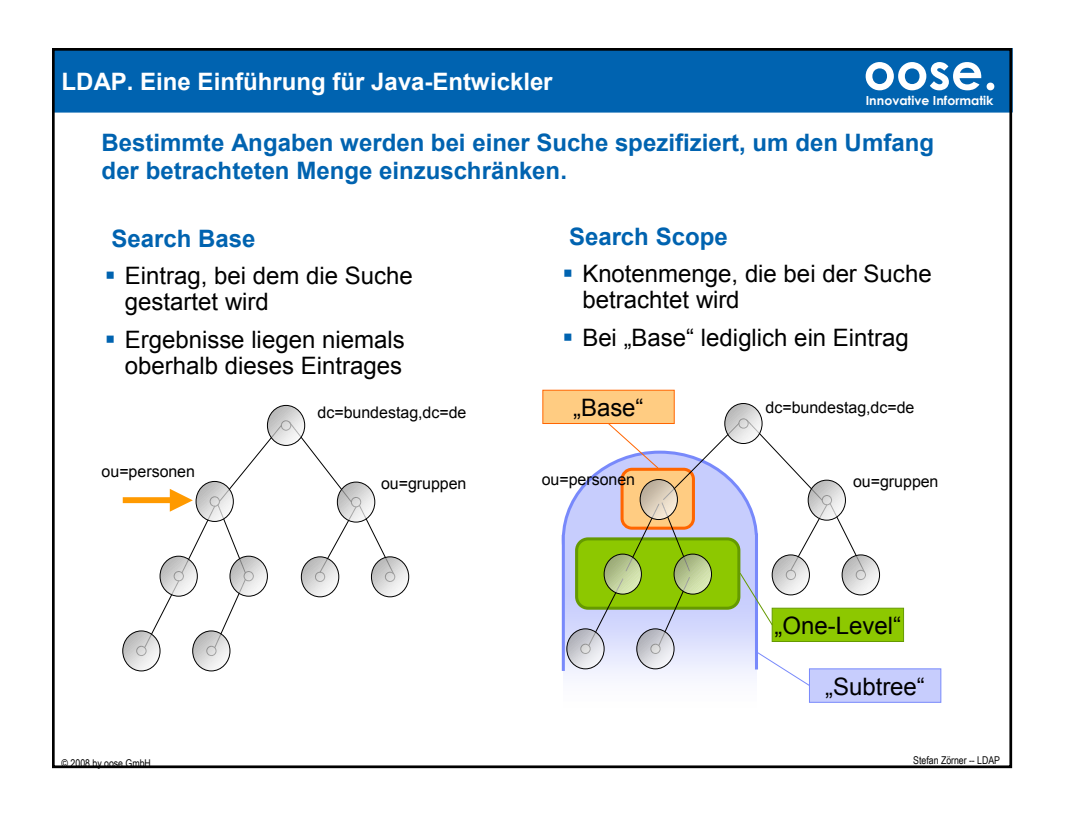

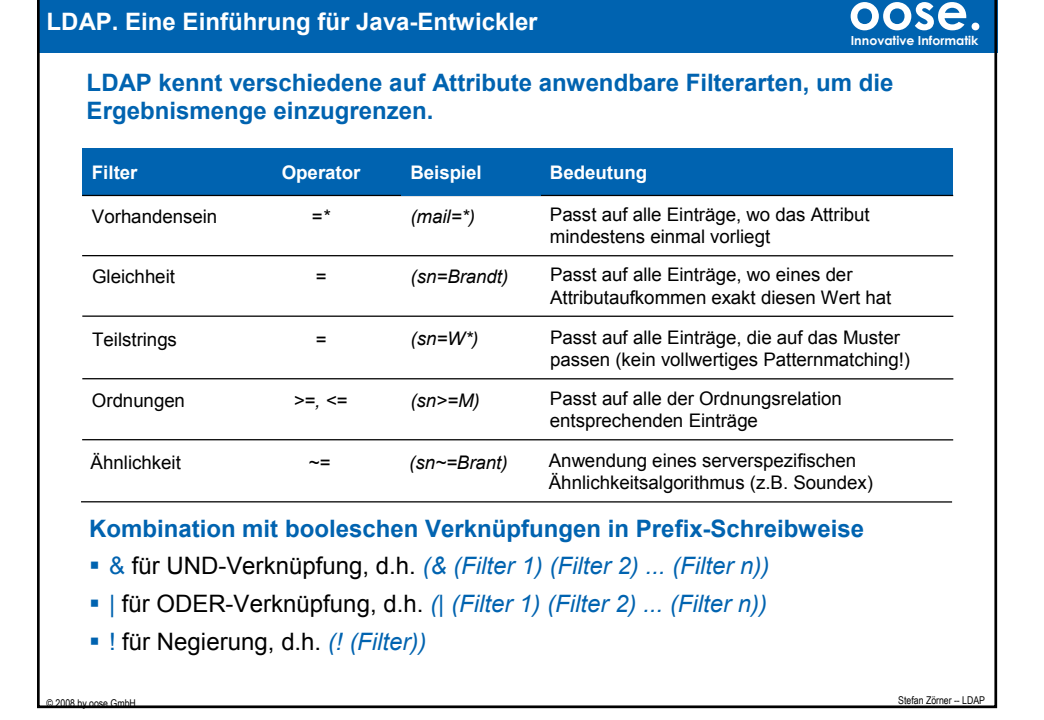

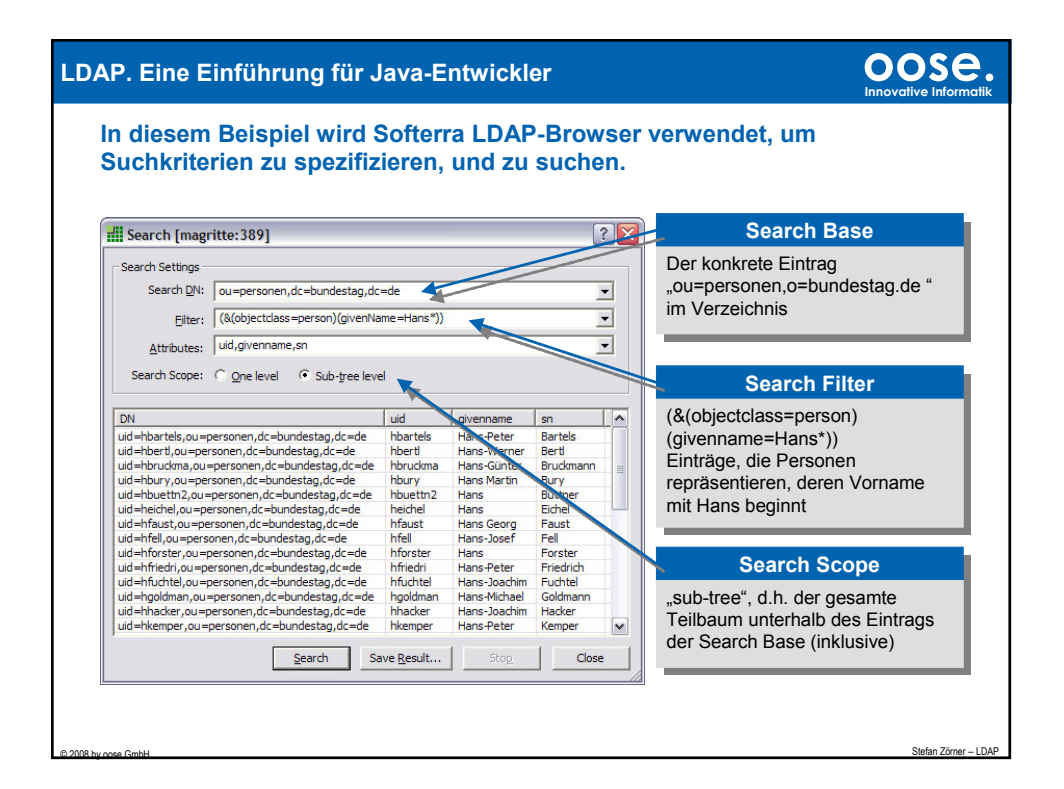

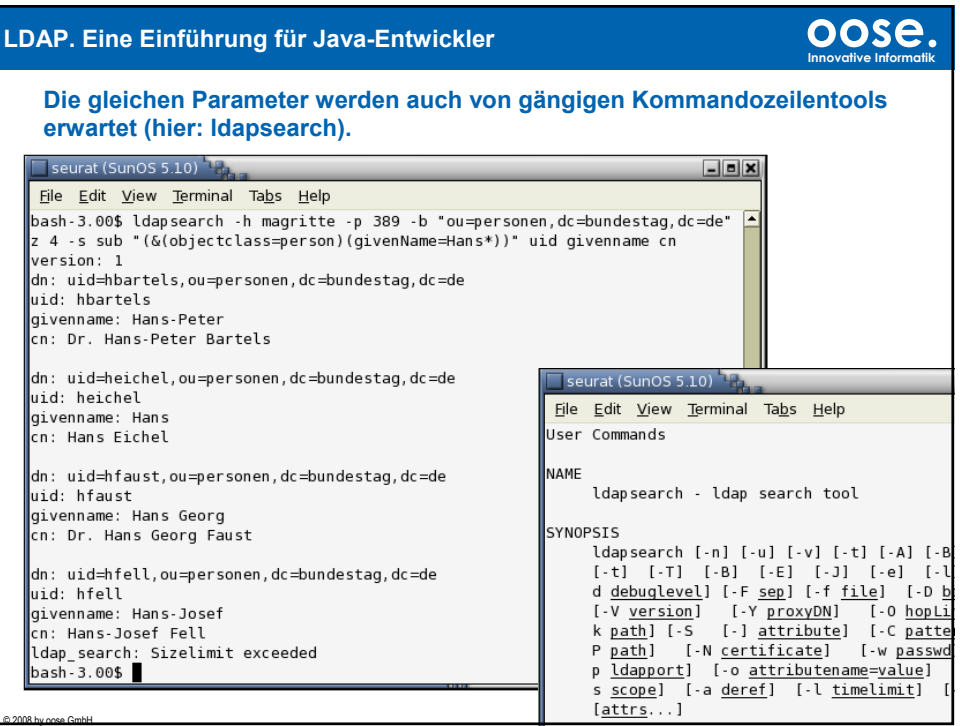

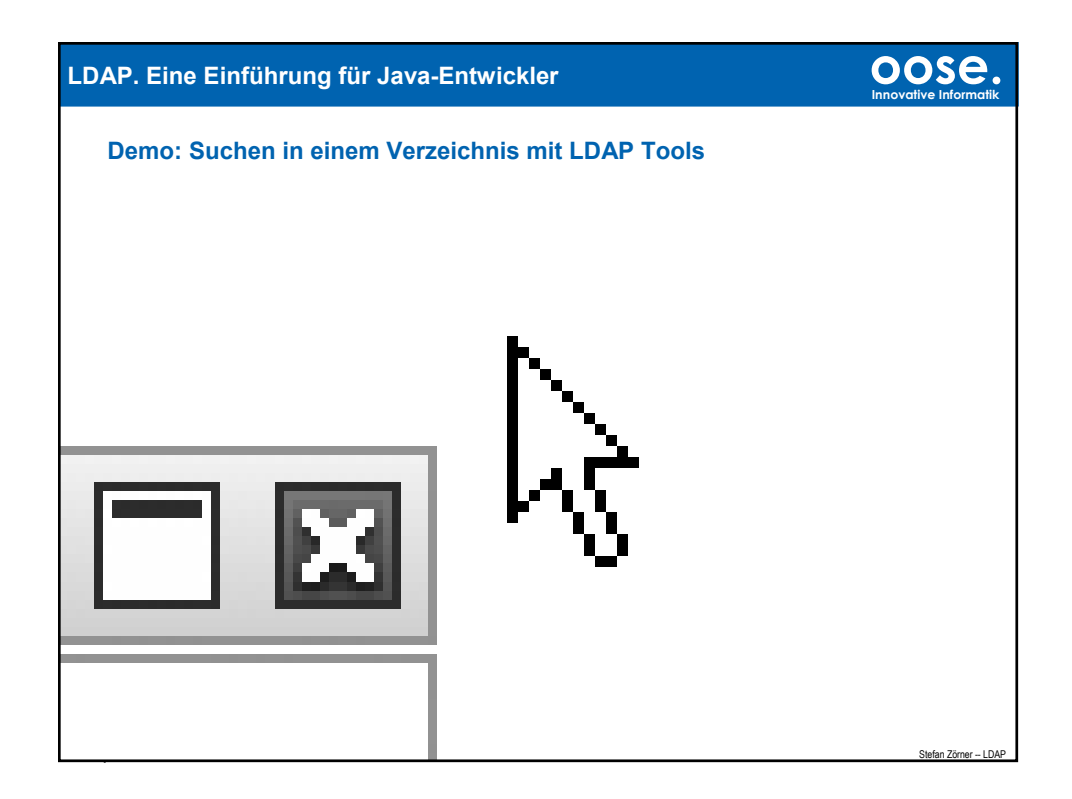

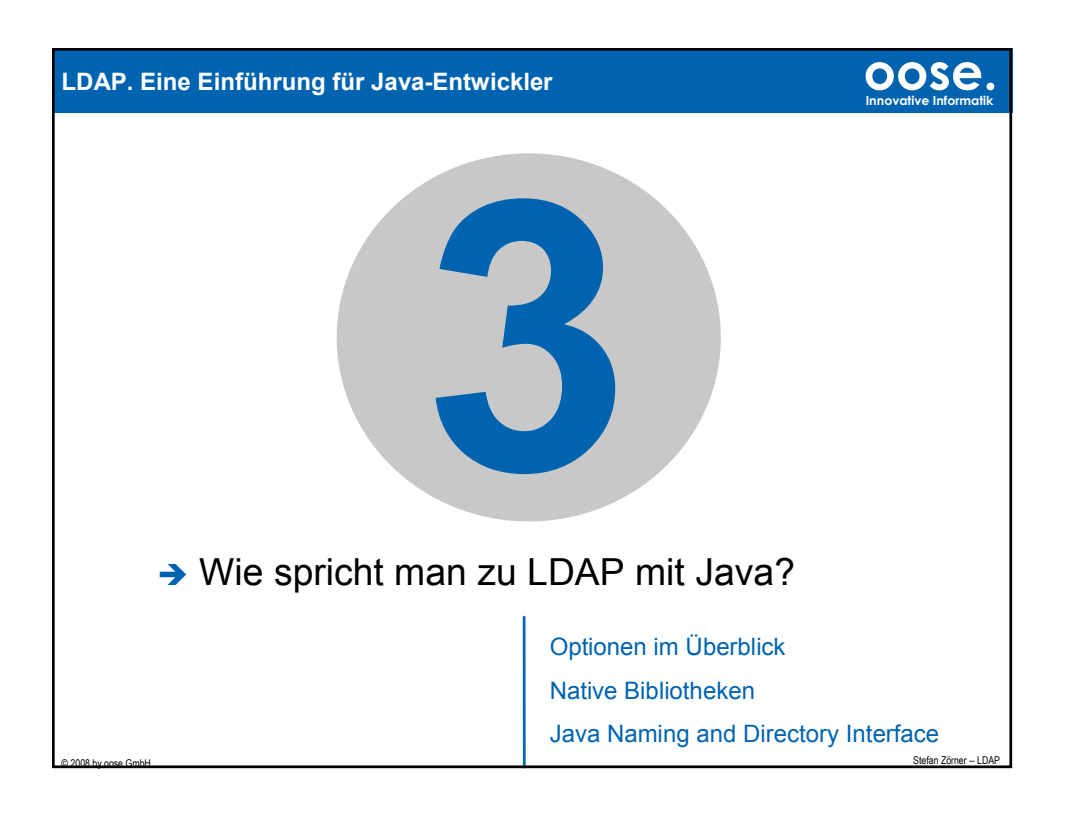

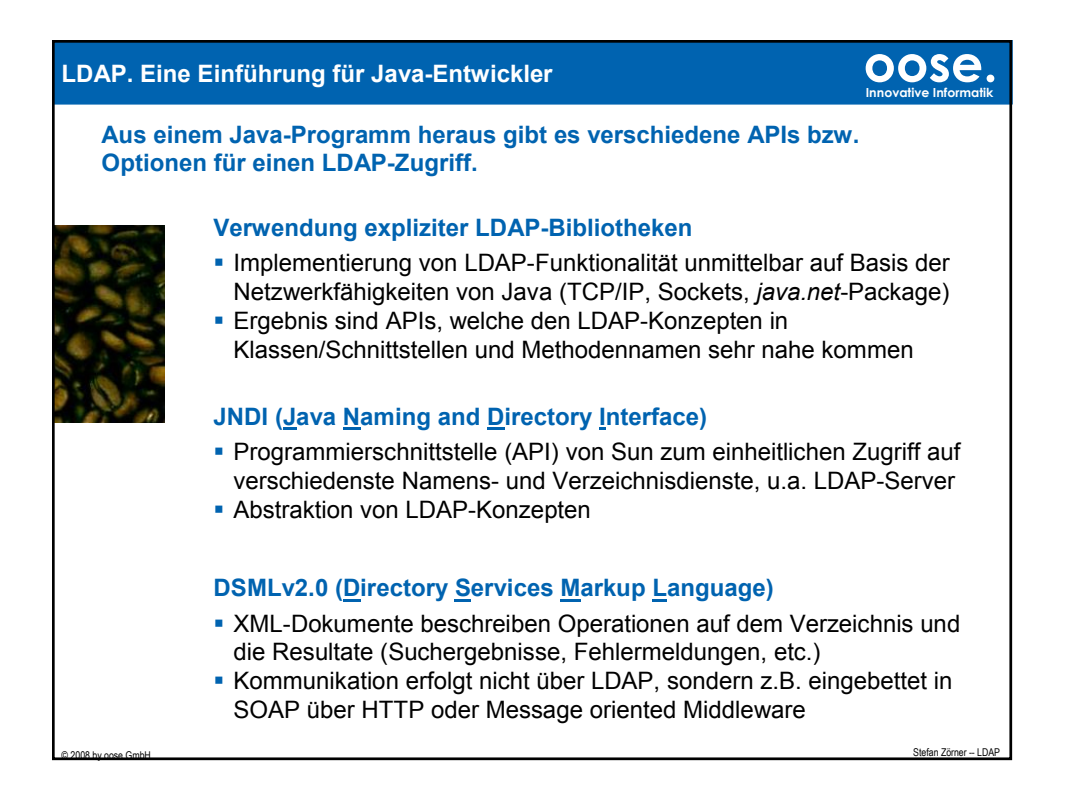

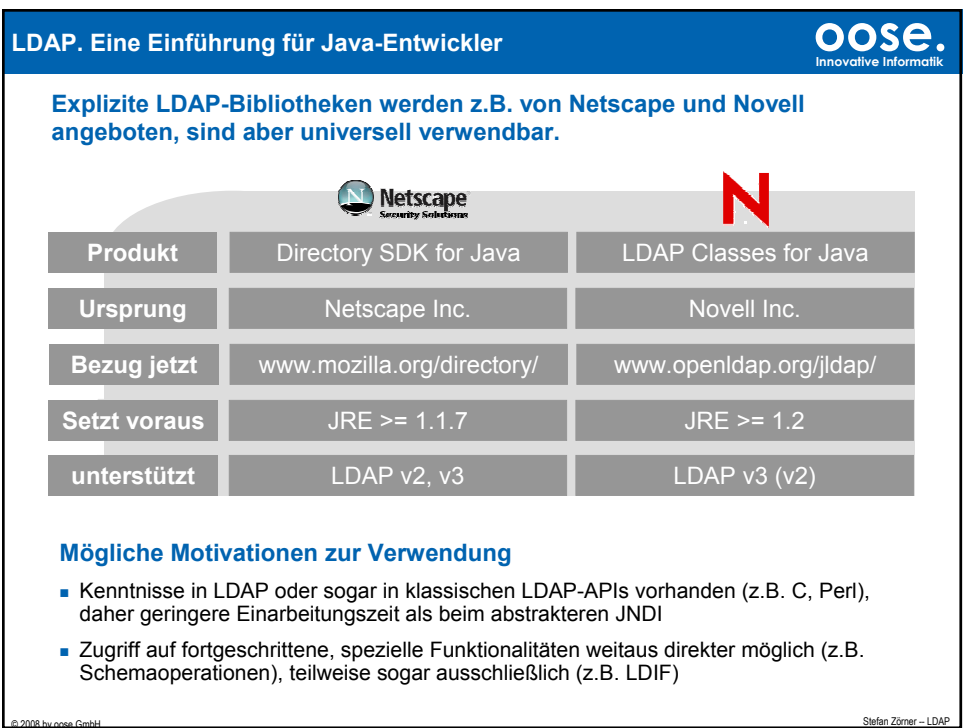

© 2008 by oose GmbH

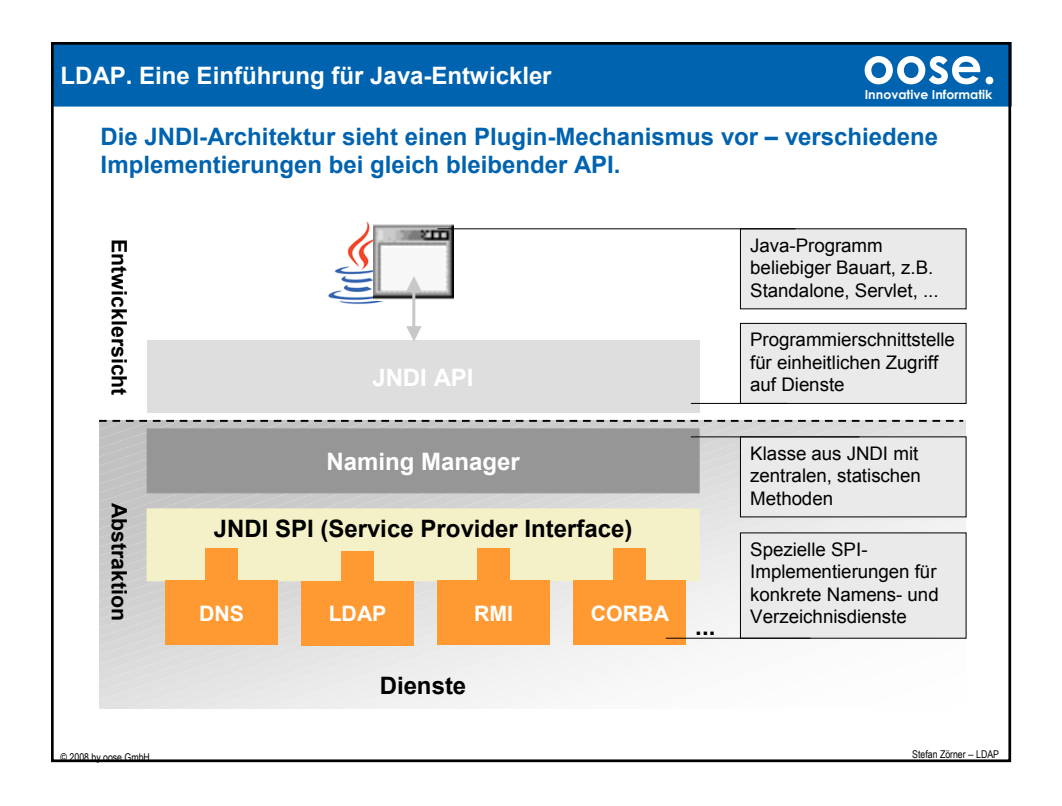

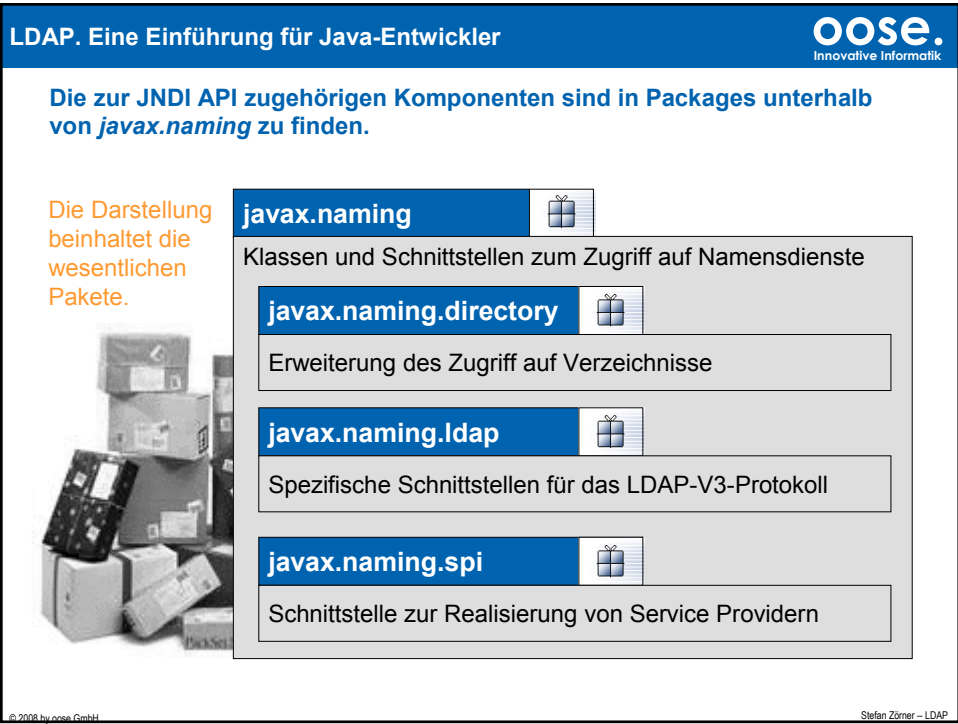

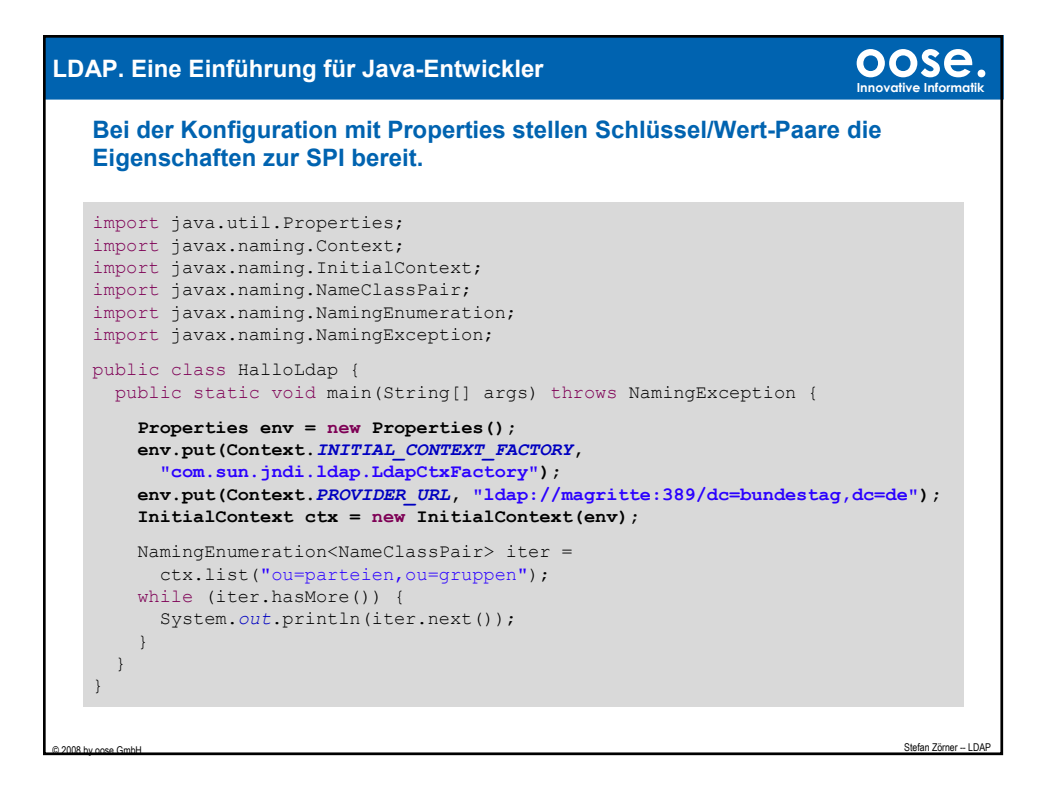

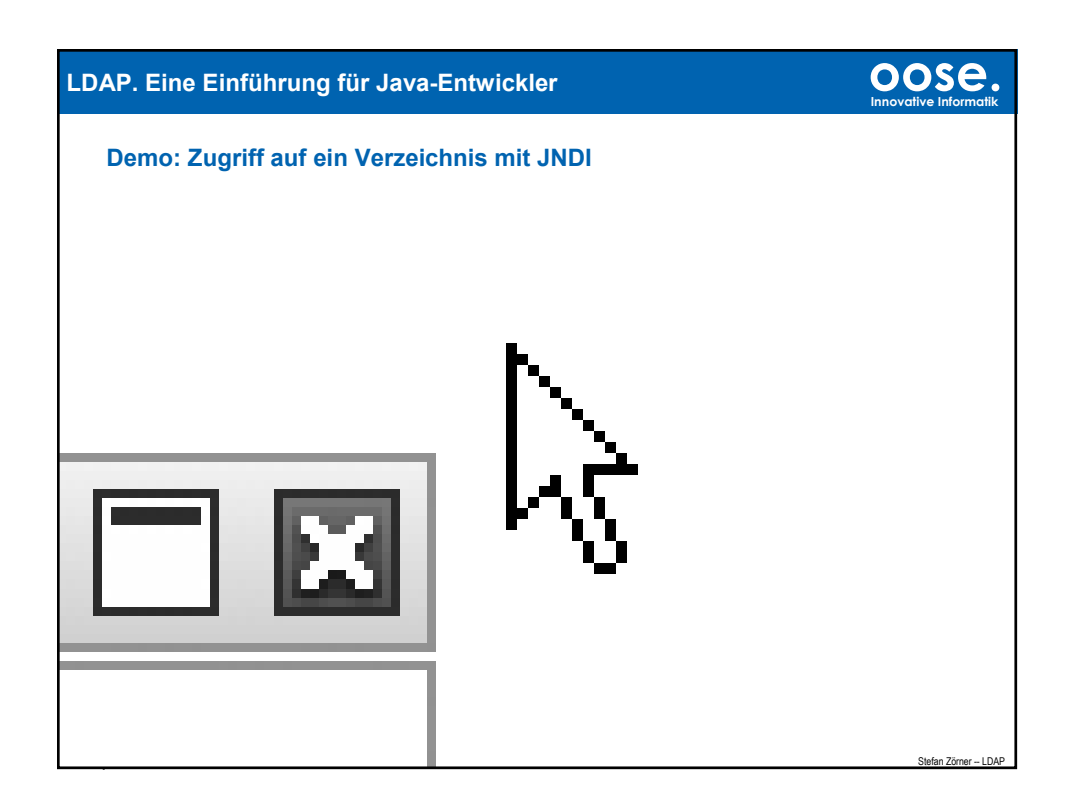

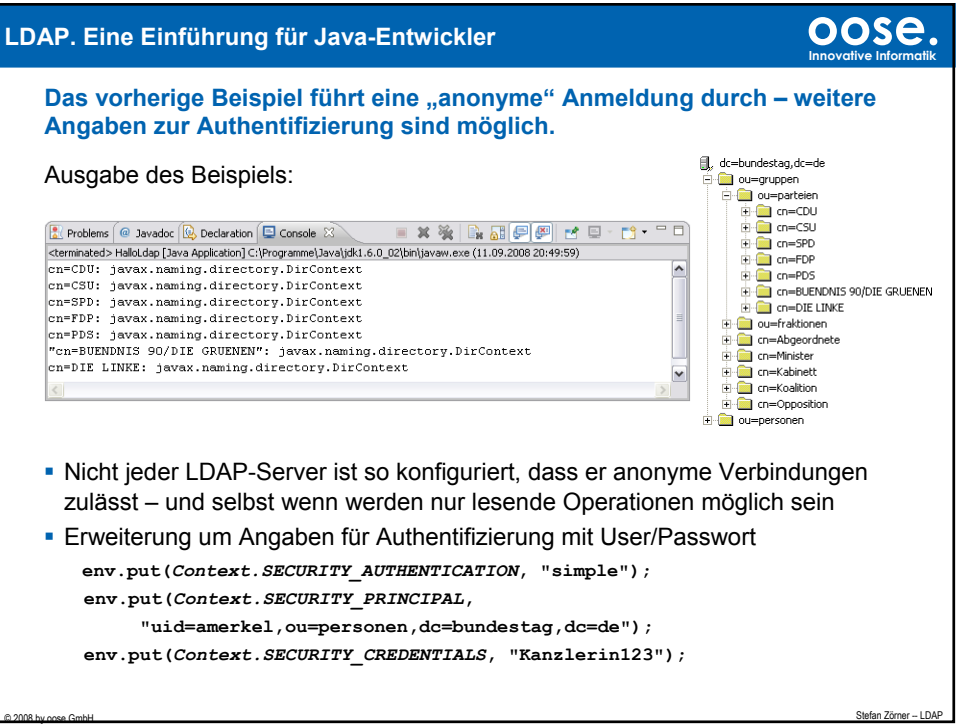

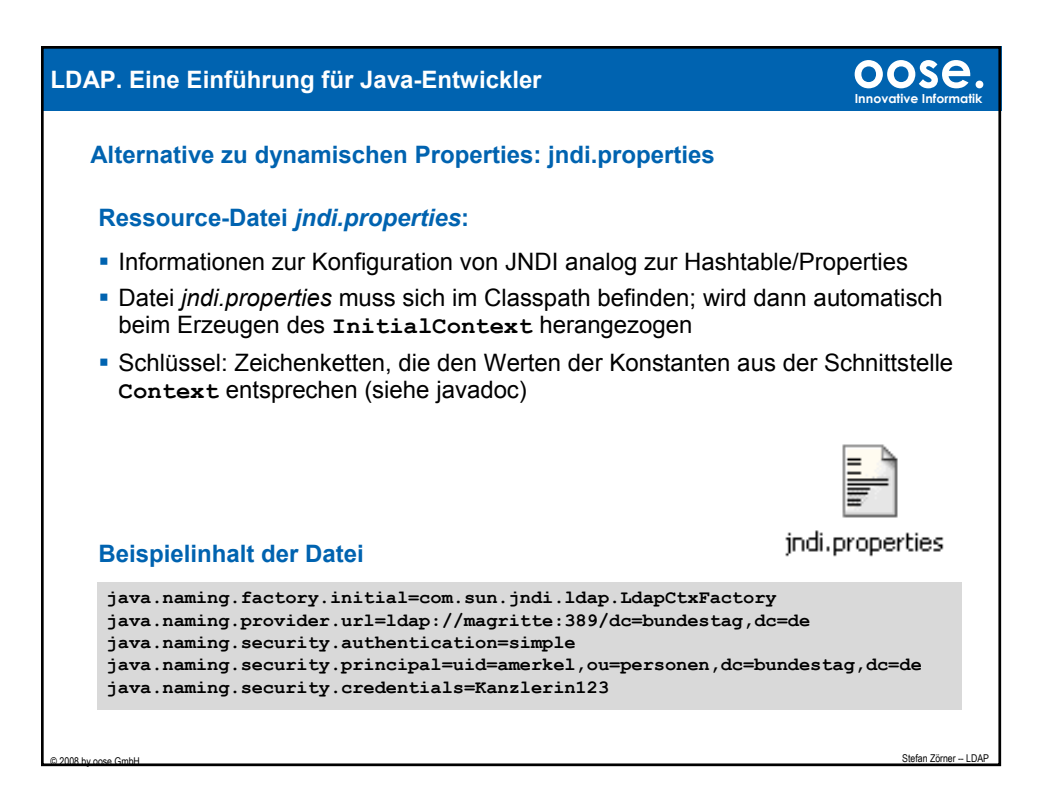

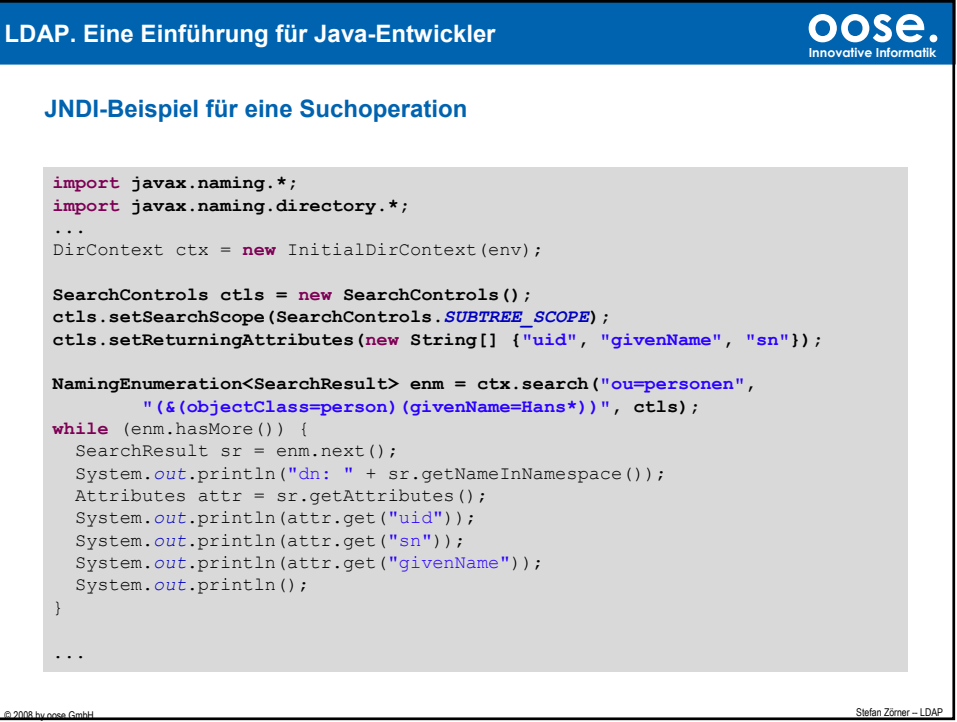

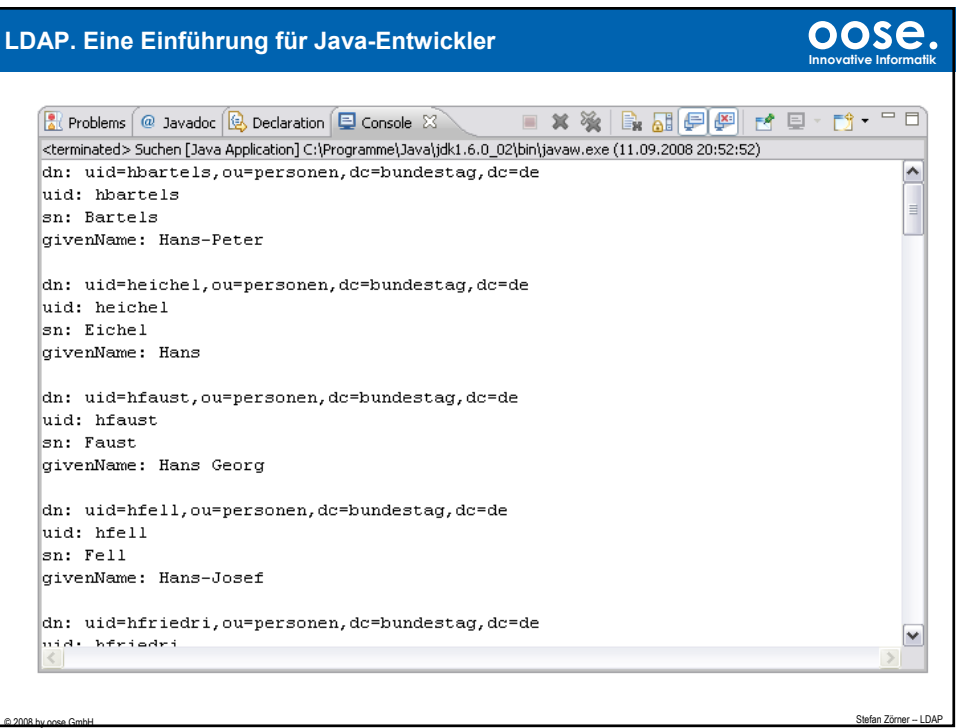

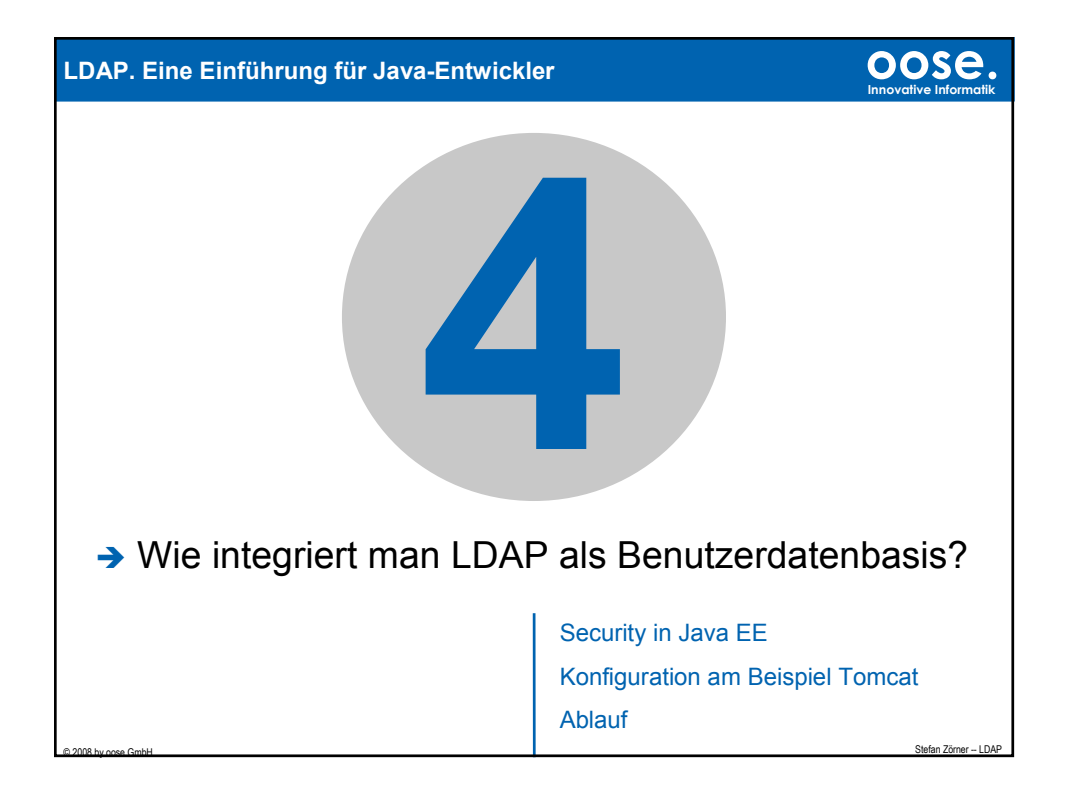

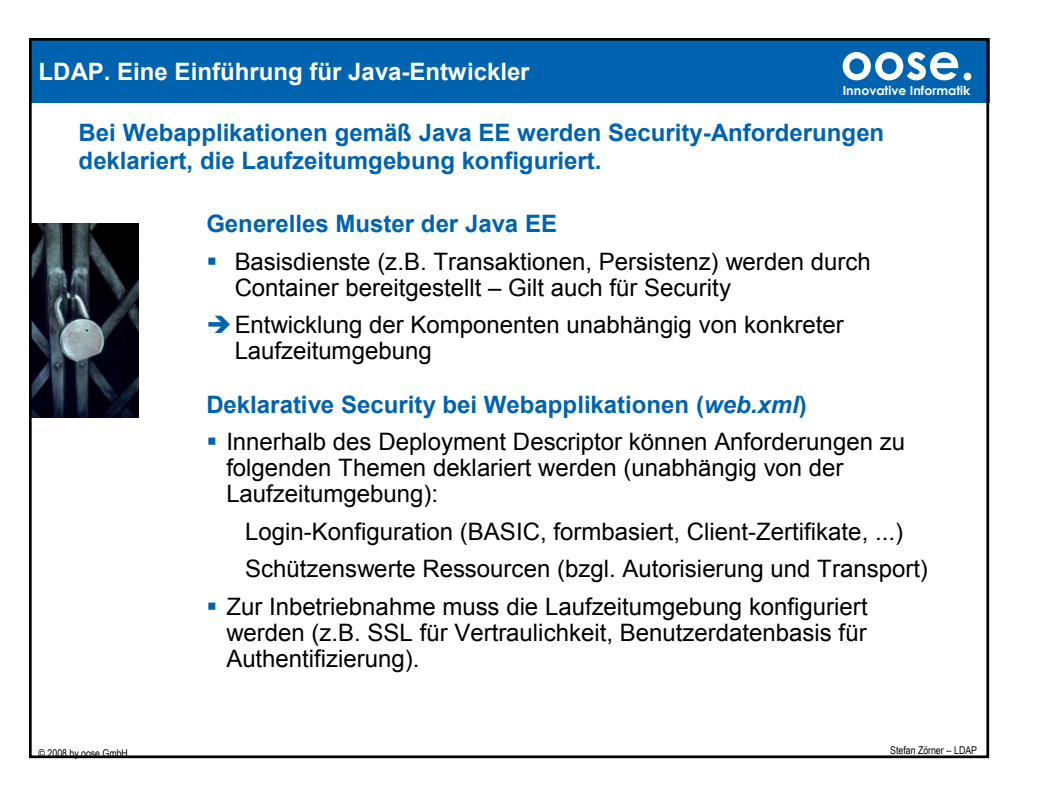

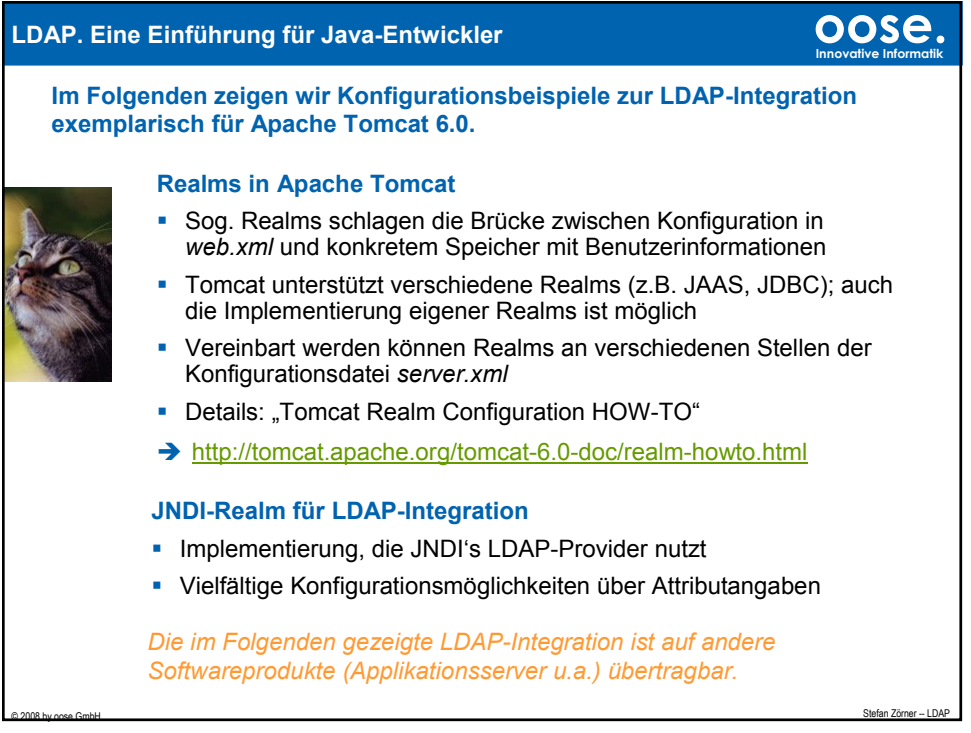

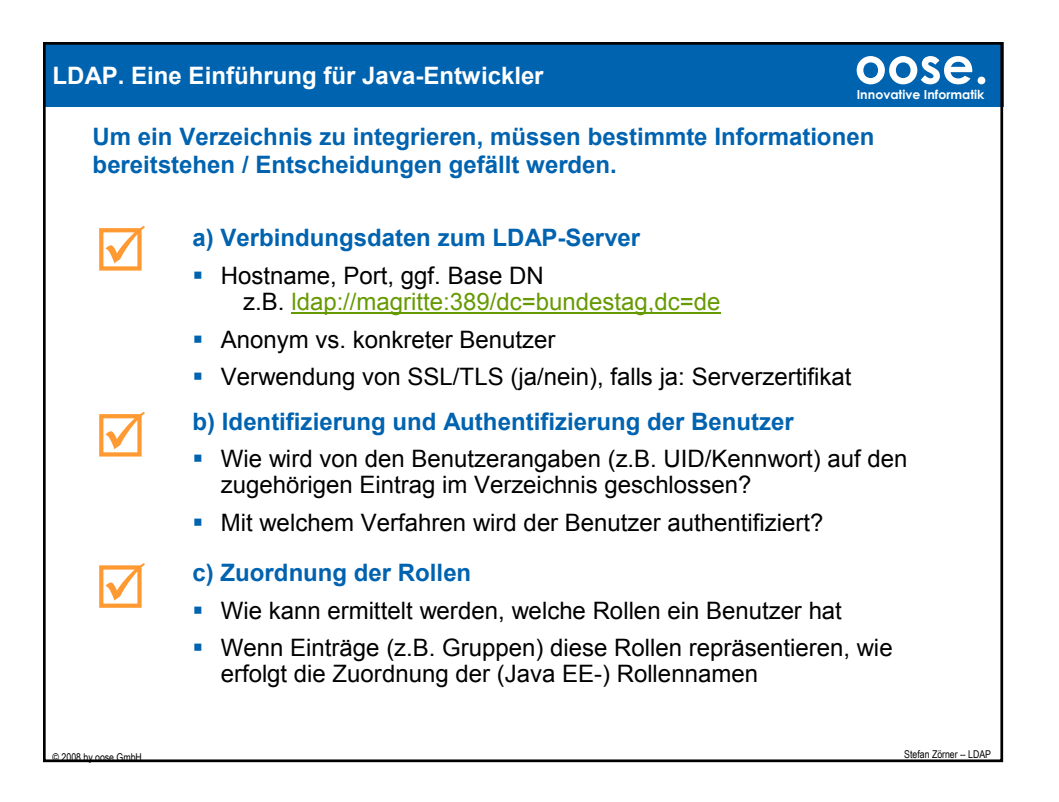

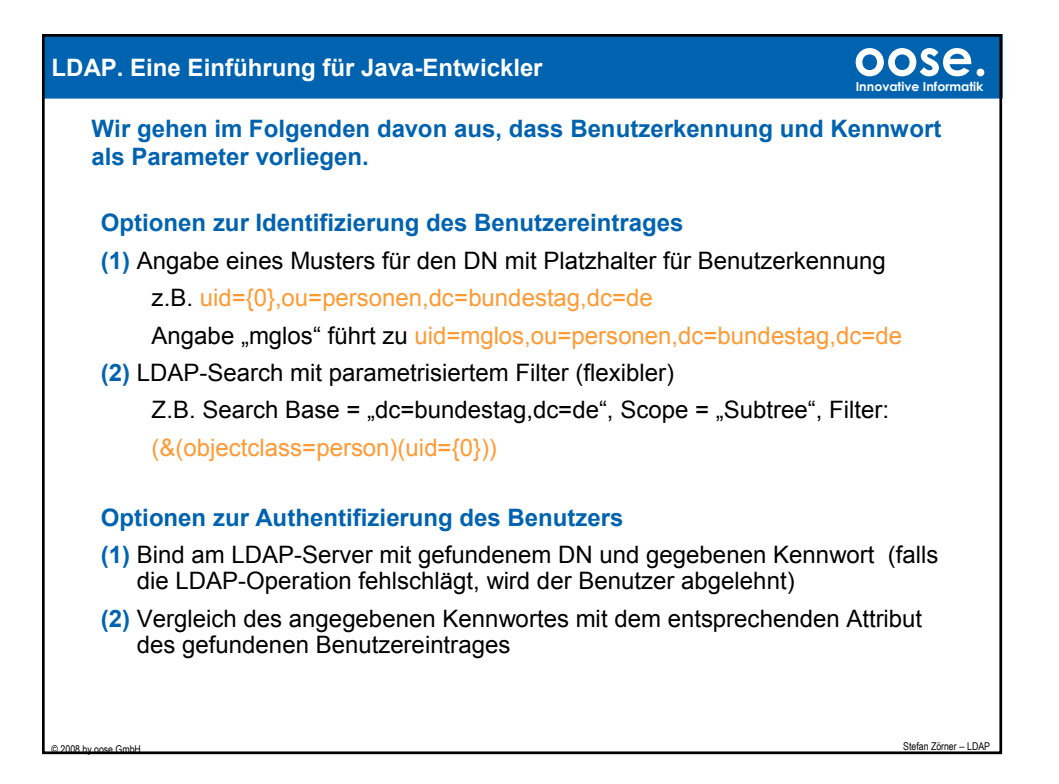

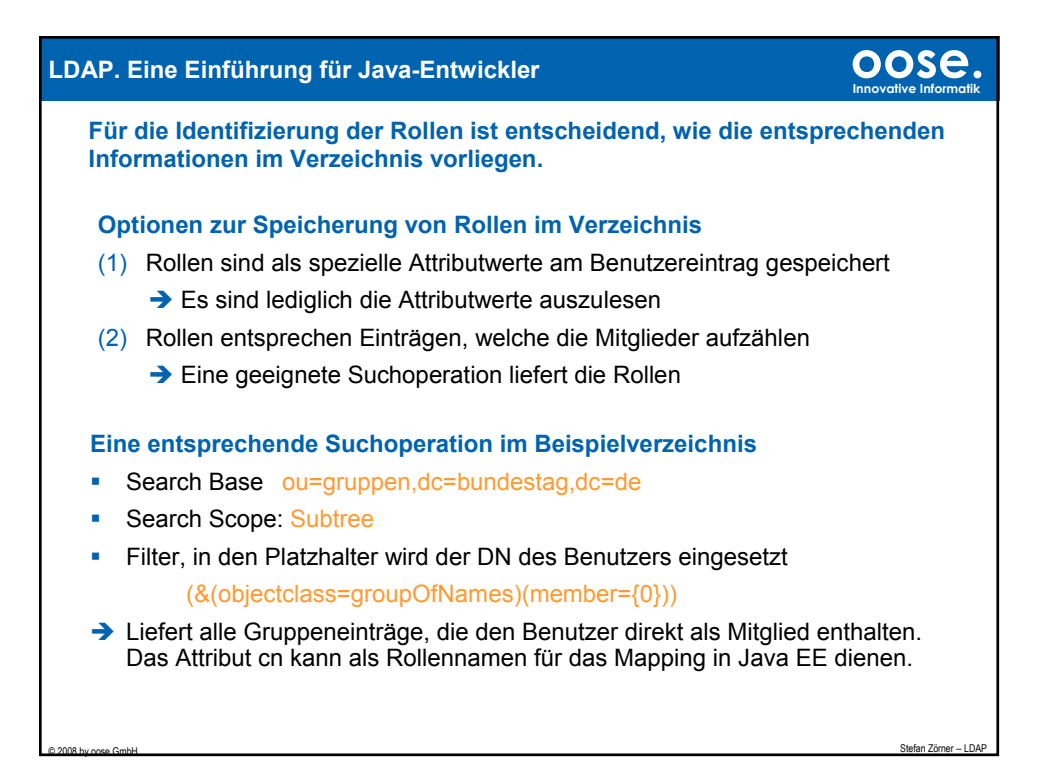

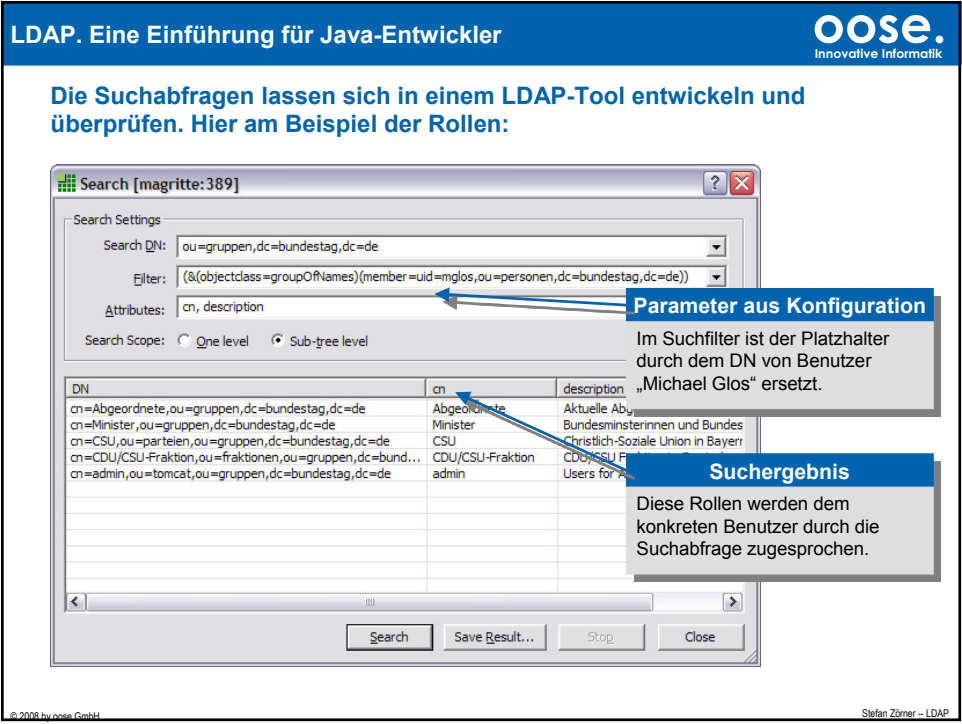

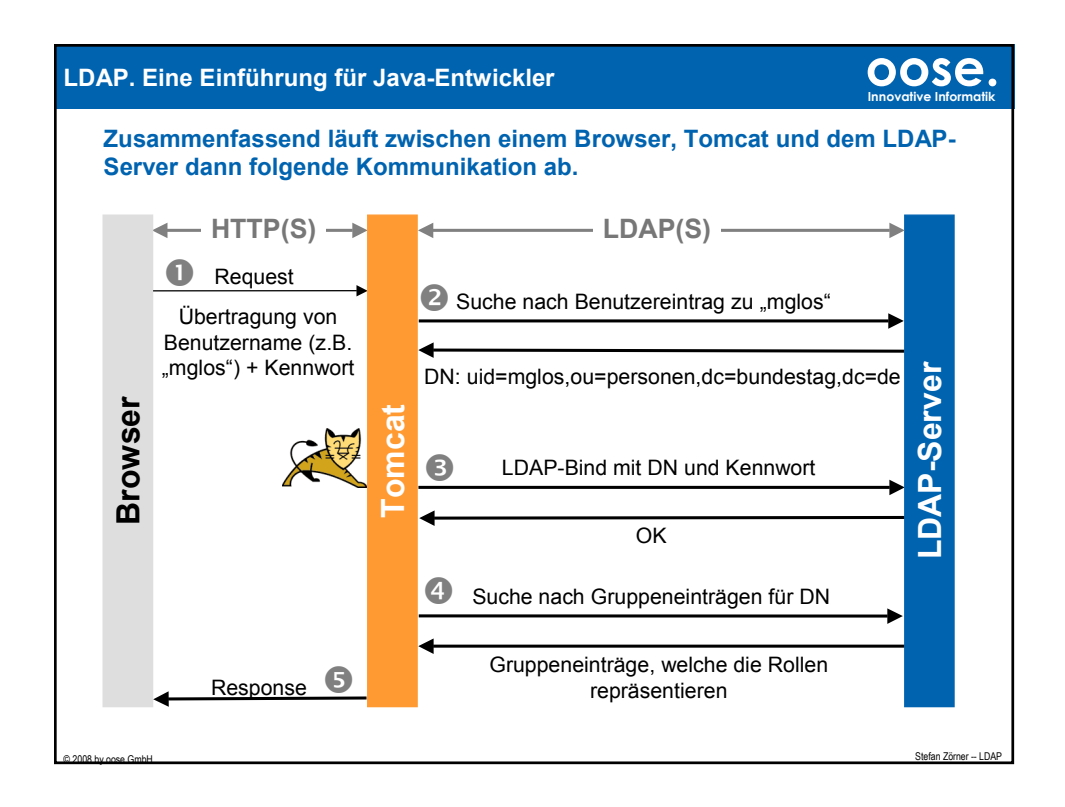

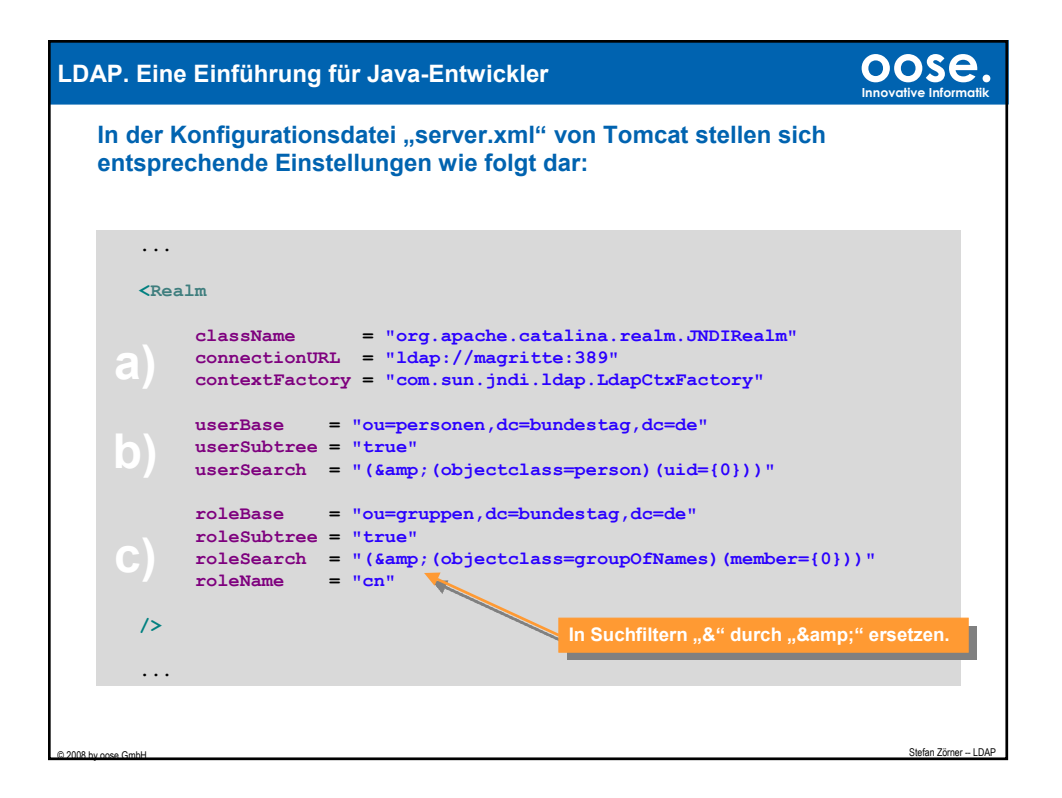

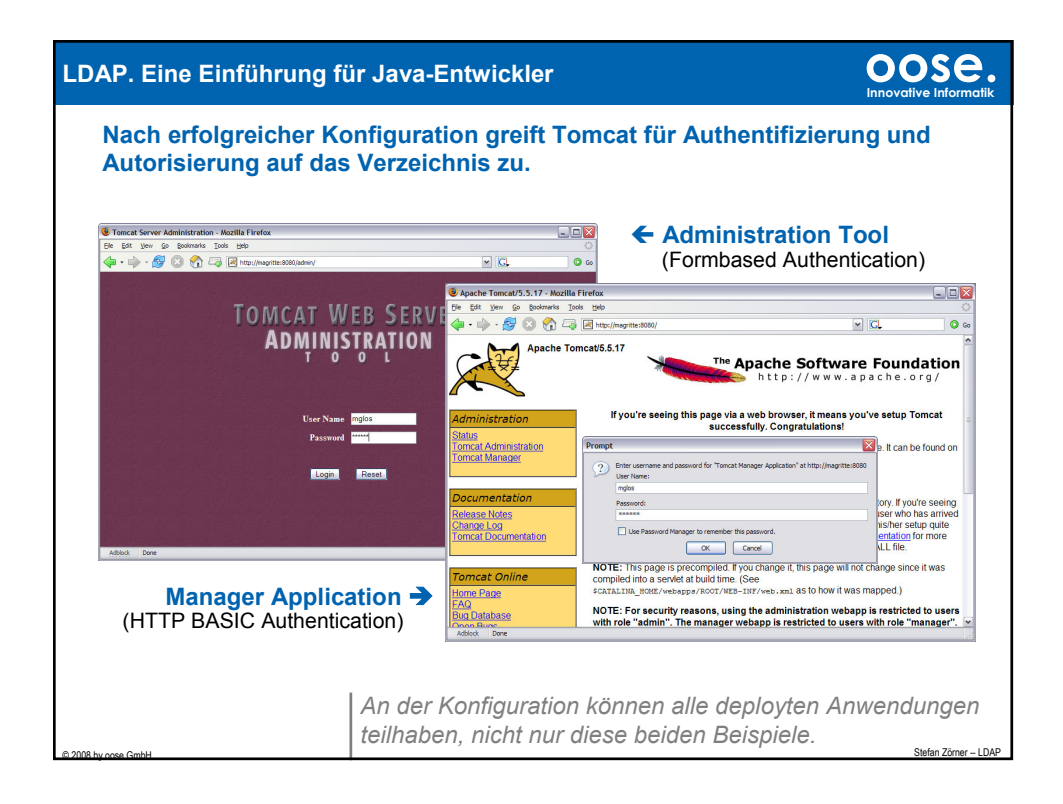

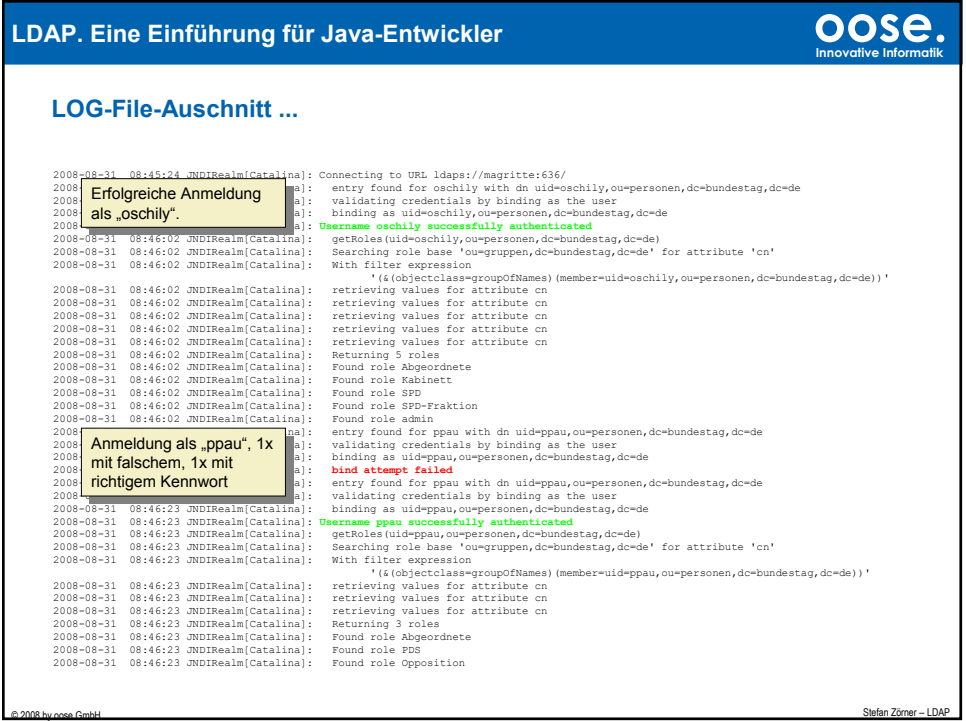

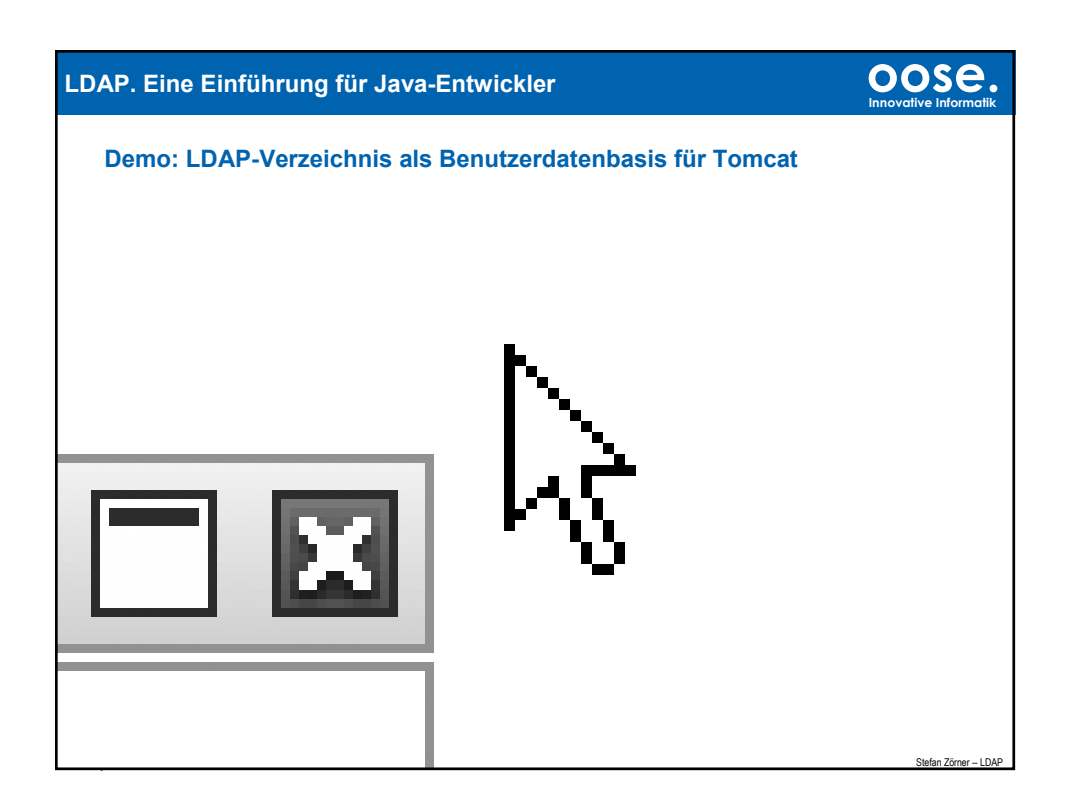

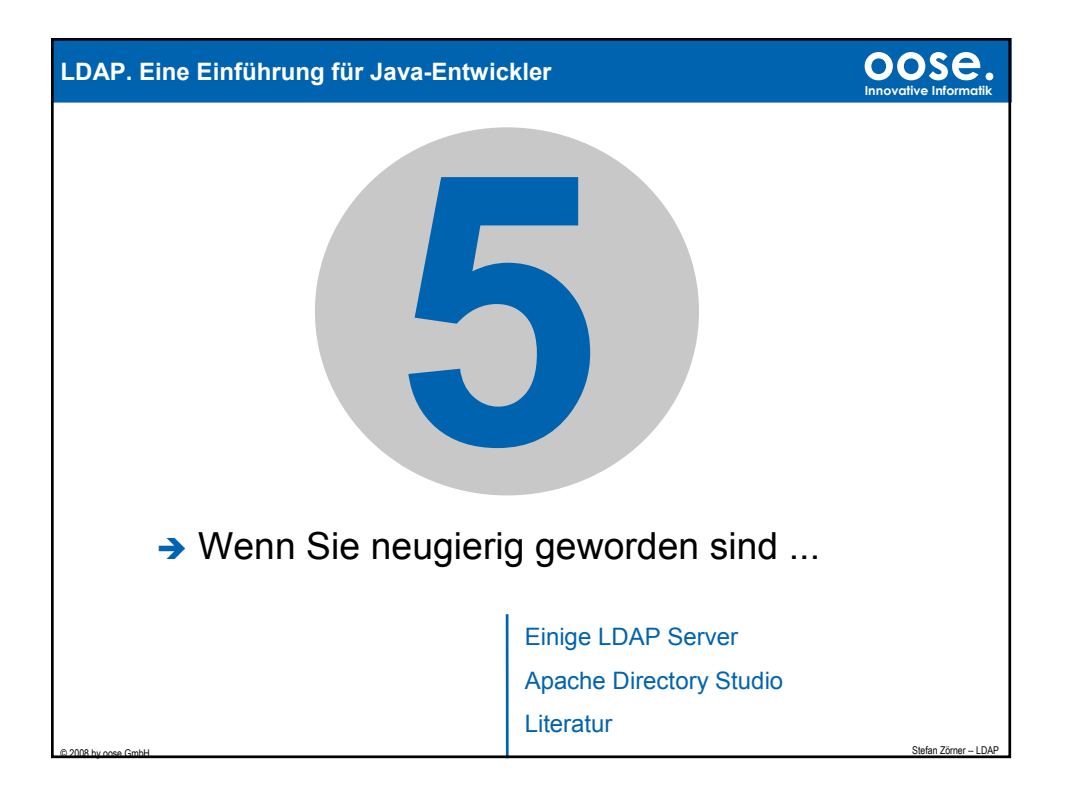

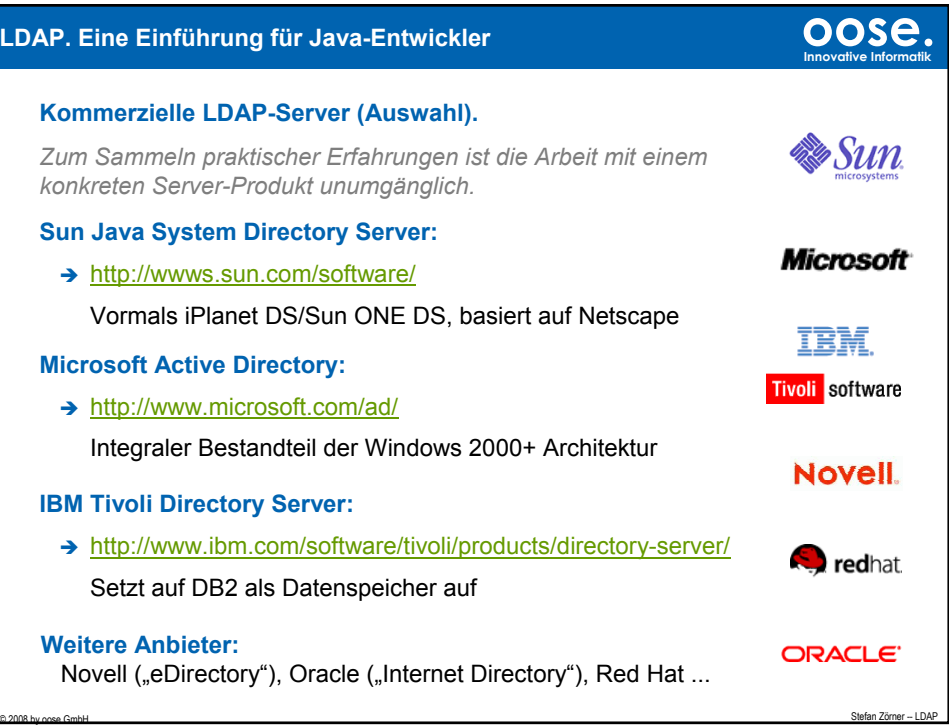

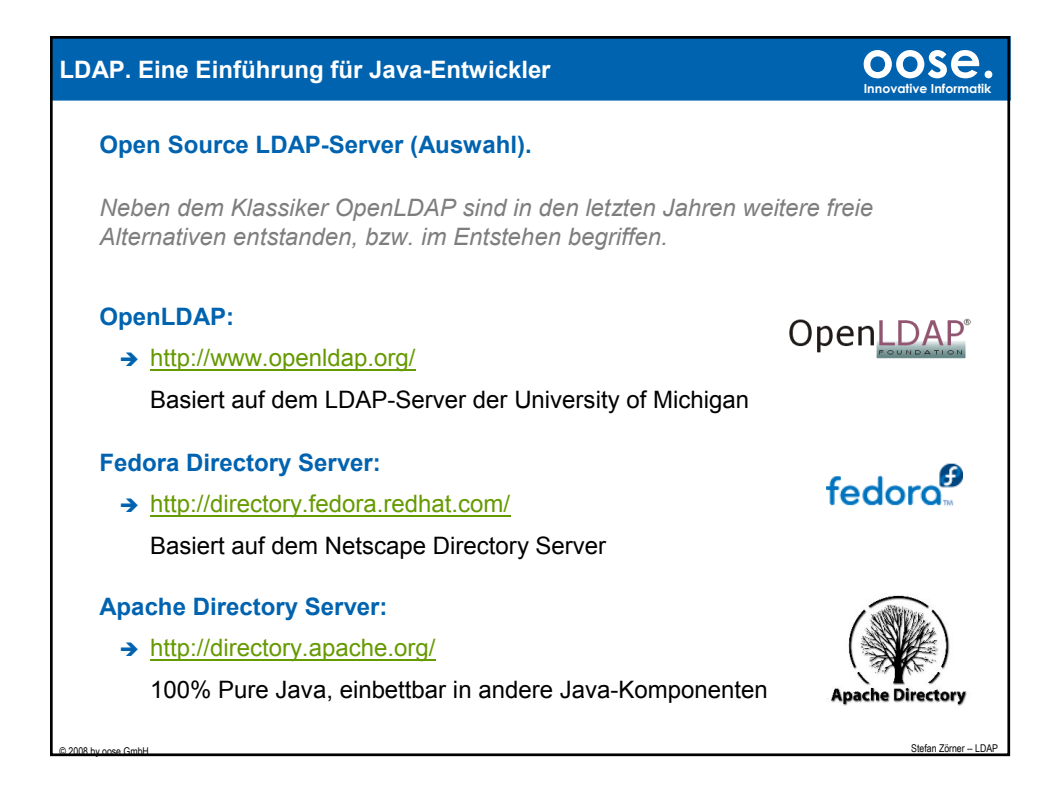

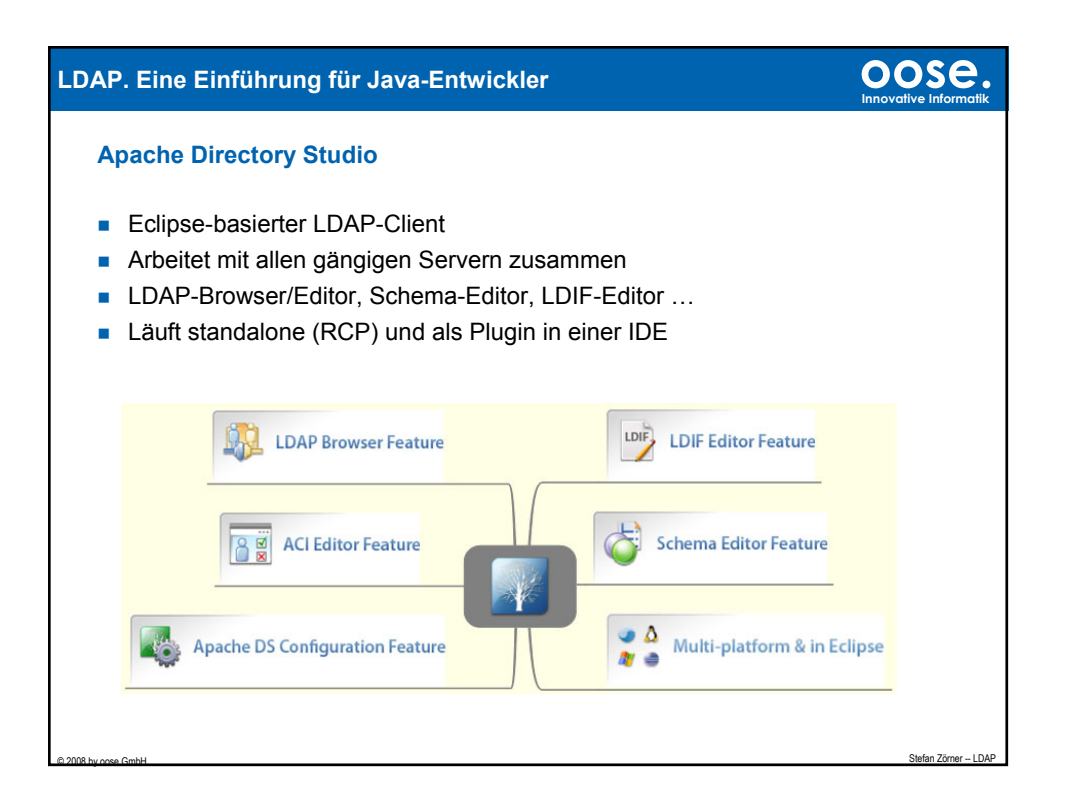

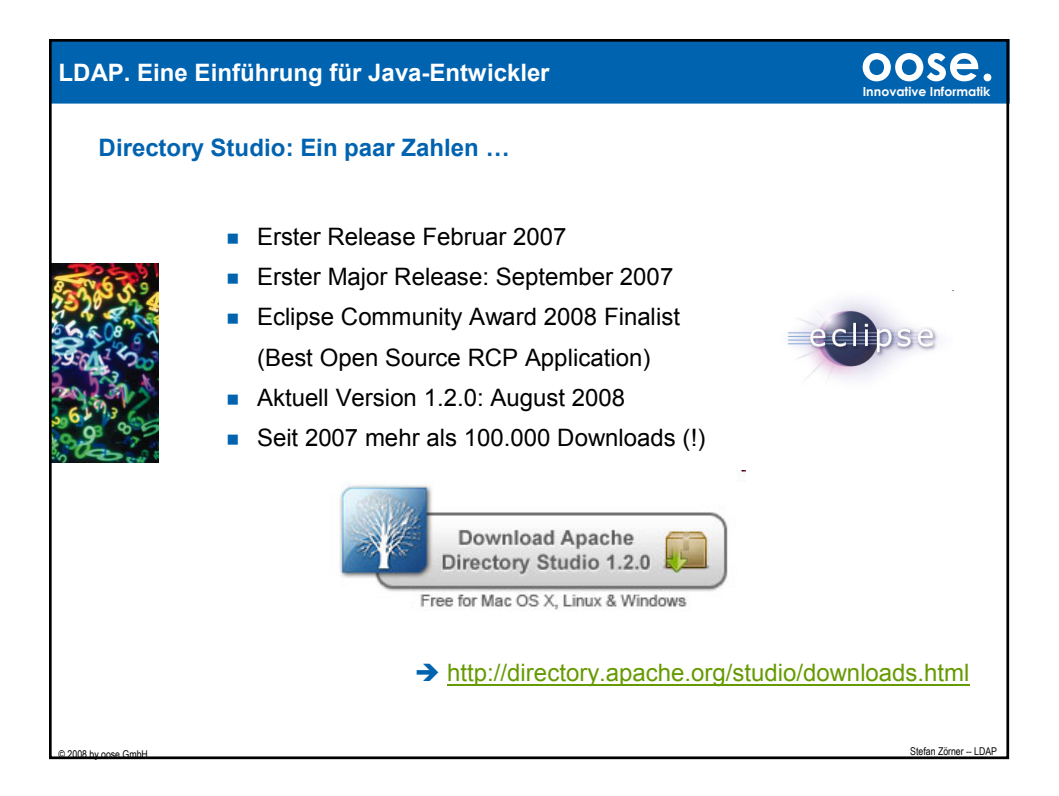

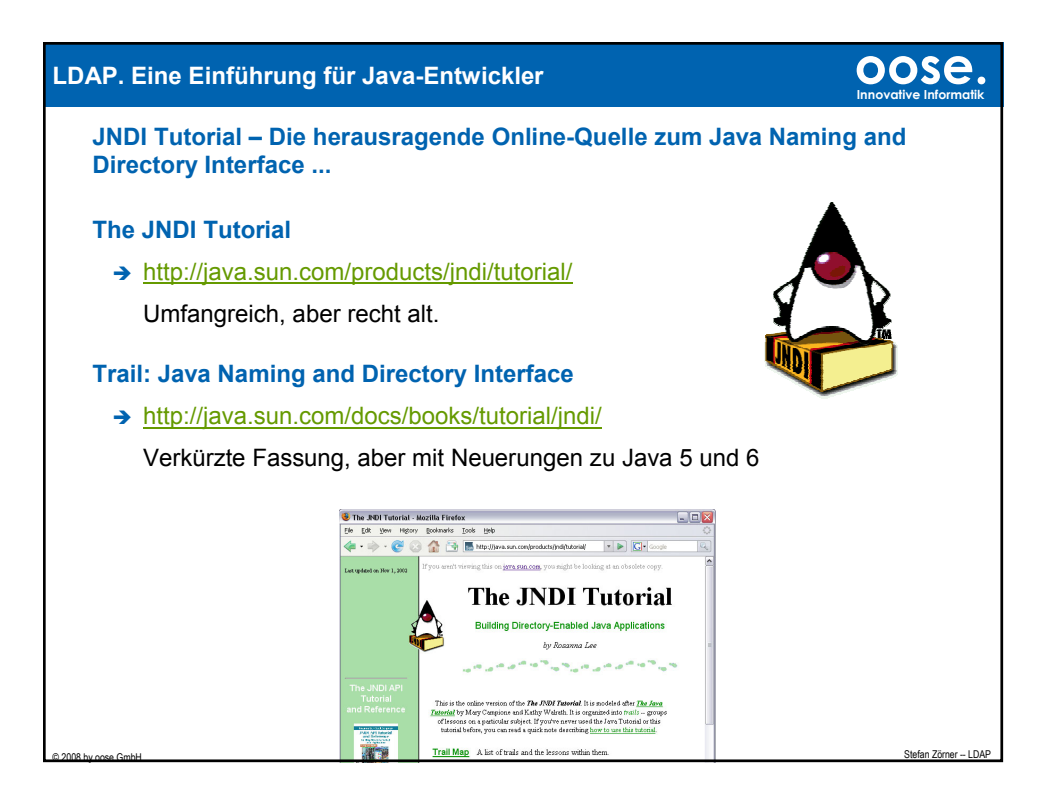

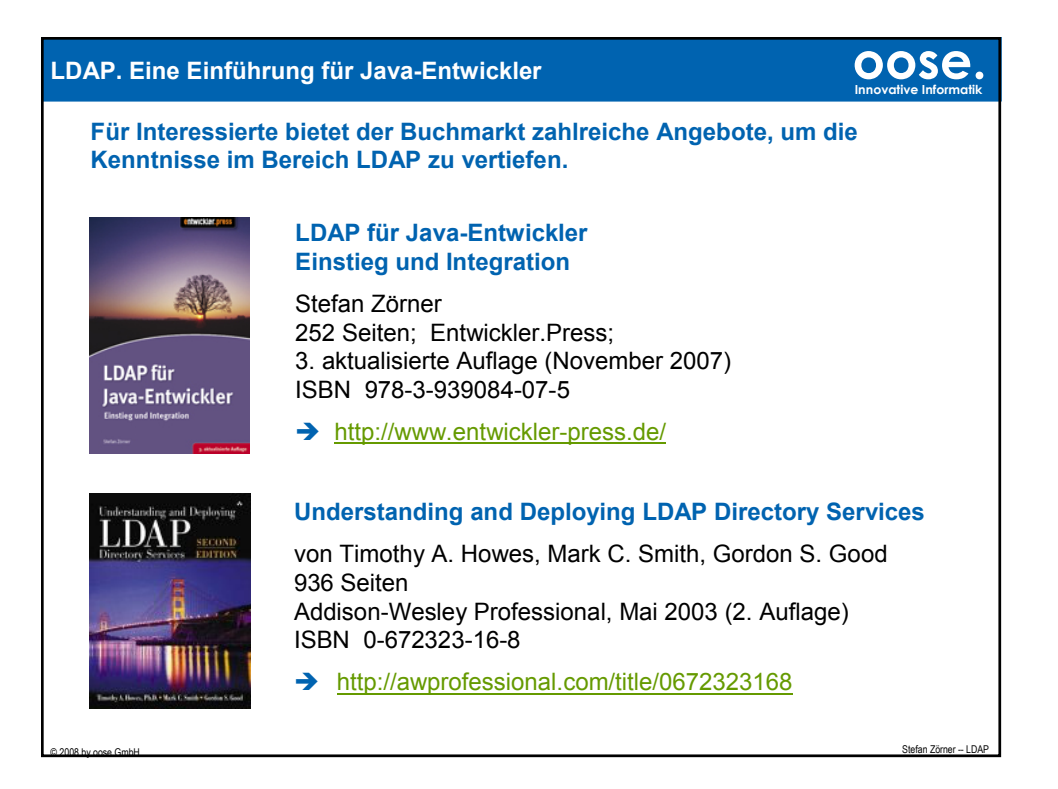

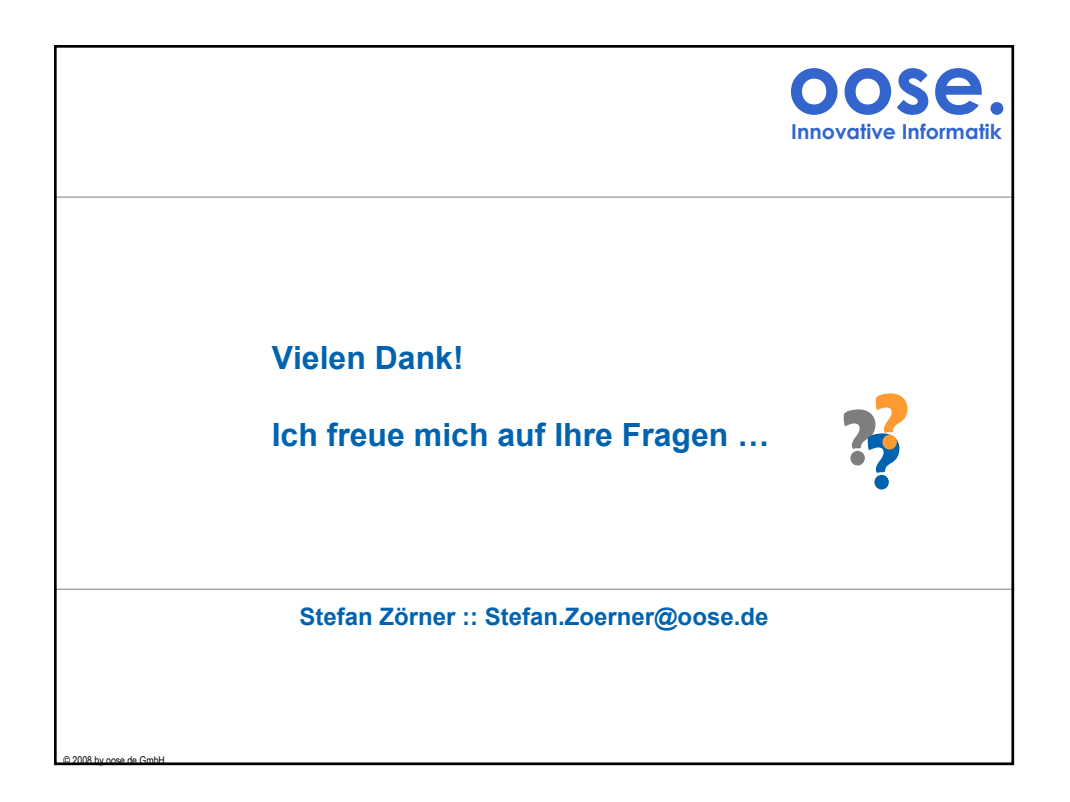